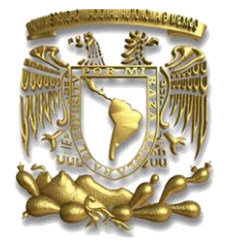

**UNIVERSIDAD NACIONAL AUTÓNOMA DE MÉXICO**

**FACULTAD DE INGENIERÍA**

 **INGENIERÍA INDUSTRIAL**

# ALGUNAS APLICACIONES DE TÉCNICAS DE LEAN TRANSACCIONAL

TESINA QUE PARA OBTENER EL TÍTULO DE:

LICENCIADO EN INGENIERÍA INDUSTRIAL

PRESENTA JOSÉ LUIS JIMÉNEZ BOLAÑOS

ASESOR: M.I. RICARDO TORRES MENDOZA

MÉXICO D.F. A DICIEMBRE DE 2013

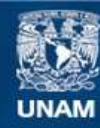

Universidad Nacional Autónoma de México

**UNAM – Dirección General de Bibliotecas Tesis Digitales Restricciones de uso**

# **DERECHOS RESERVADOS © PROHIBIDA SU REPRODUCCIÓN TOTAL O PARCIAL**

Todo el material contenido en esta tesis esta protegido por la Ley Federal del Derecho de Autor (LFDA) de los Estados Unidos Mexicanos (México).

**Biblioteca Central** 

Dirección General de Bibliotecas de la UNAM

El uso de imágenes, fragmentos de videos, y demás material que sea objeto de protección de los derechos de autor, será exclusivamente para fines educativos e informativos y deberá citar la fuente donde la obtuvo mencionando el autor o autores. Cualquier uso distinto como el lucro, reproducción, edición o modificación, será perseguido y sancionado por el respectivo titular de los Derechos de Autor.

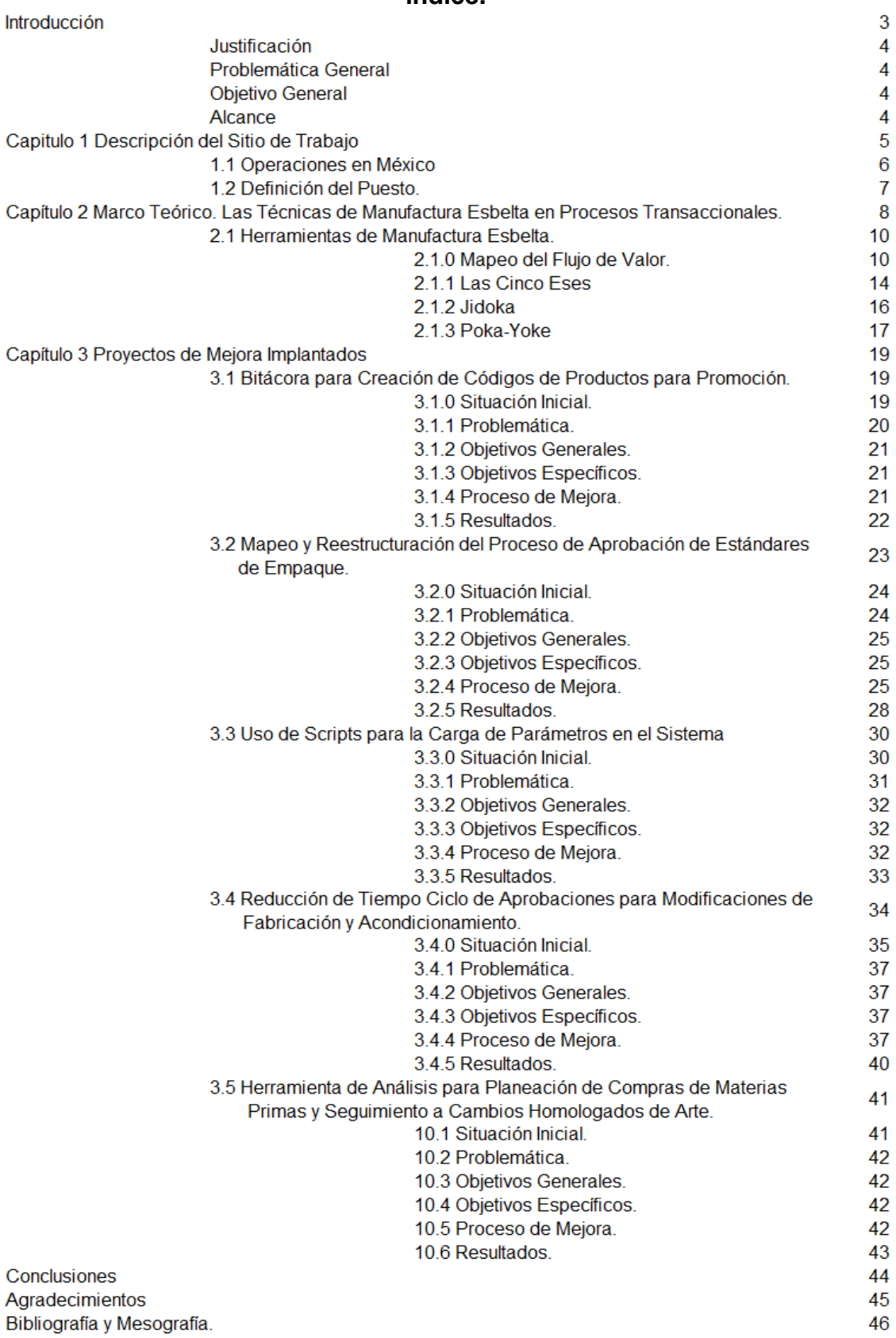

# **Índice.**

**2**

**Introducción.**

La práctica de las técnicas de Manufactura Esbelta es cada vez más común en la industria, recientemente no solo se aplica extensivamente en procesos productivos sino también en procesos transaccionales. El ingeniero Industrial debe estar enterado de la existencia de este conjunto de metodologías de evaluación y mejora de procesos, y deseablemente debe también comprenderlas y practicarlas. El plan de estudios de Ingeniería Industrial en nuestra Facultad, no obliga al estudiante a conocer formalmente las técnicas de Manufactura Esbelta; aunque dependiendo del profesor, pueden ser esbozadas en materias como Estudio del Trabajo, Ingeniería Industrial y Productividad, Procesos de Manufactura Avanzados, Temas Selectos de Manufactura y Producción, Sistemas de Calidad, etc. Éstas técnicas no requieren un avanzado nivel de conocimiento de técnicas ingenieriles (salvo Six Sigma) sino más bien una mentalidad de orden y flujo continuo, no obstante su correcta aplicación genera muchos beneficios y en mi poca experiencia he visto que el entorno mexicano de manufactura y producción exige al ingeniero destreza en el tema, ya que, si bien en México se importa muchas veces el diseño de los sistemas productivos, siempre hay posibilidad de operarlos mejor.

En Merck Sharp and Dohme existe un departamento encargado de los proyectos de mejora continua, conformado por expertos en Manufactura Esbelta y Six Sigma; con la asesoría de este departamento y el departamento de Planeación de la Producción pude llevar a cabo mejoras significativas de procesos transaccionales internos usando la metodología del "Merck Production System", metodología basada en las técnicas de Manufactura Esbelta.

#### **Planteamiento de la Problemática.**

A raíz de la fusión entre Schering Plough y Merck Sharp and Dhome la actividad en la planta de Xochimilco se ha incrementado. En diciembre del año 2012 fueron transferidos a Xochimilco varios productos de dos plantas que serán cerradas este 2013 así como personal que allí laboraba; el énfasis de la gerencia en que la planta de Xochimilco debe ser una planta modelo para MSD es fuerte y continuo. De entre las políticas y estrategias que exigen un buen papel del departamento de Planeación de la Producción y Control de Inventarios puedo mencionar que se busca un 0% de entregas tardías al cliente, 45% de OEE (Eficiencia Global de Equipo) y una reducción drástica al nivel de inventario.

La reestructuración en la empresa implicó que varios roles fueran redefinidos o incluso prescindidos, esto a su vez desembocó en que antiguos procedimientos de trabajo quedaran obsoletos, provocando que el personal nuevo proveniente de las otras dos plantas encontrara un vacío procedimental que ha tenido que ser subsanado gradualmente. Aunque el personal nuevo posee experiencia en el área, al no tener contacto con su antecesor, se impidió una trasferencia de conocimientos de persona a persona, esto ha provocado la identificación de las carencias y ambigüedades de los procedimientos escritos.

El creciente clima de competitividad y sentido de urgencia, así como el trabajo que implica la producción de nuevos medicamentos en la planta de Xochimilco, hacen necesaria una estrategia que persiga la eficiencia de todos los procesos en todos los departamentos. Esta etapa de reestructuración puede entonces ser una oportunidad para la modificación de varios procesos antiguos, a fin de hacerlos más acordes a los principios de la Manufactura Esbelta. Cabe hacer hincapié en la amplia área de oportunidad que se tiene en el tratamiento de información debido a la falta de una rápida adaptación al cambio de la planta de Xochimilco, que usa el ERP AS400 mientras que en las demás plantas de Merck se usaba SAP.

En este texto pretendo puntualizar cinco proyectos que fueron completados por mí con la ayuda de mis compañeros de Máster Data, Merck Prodution System, Documentación Técnica, Informática, entre otros; éstas mejoras han permitido llevar a cabo los procedimientos de mi área de una manera más rápida, confiable y estandarizada mediante la aplicación de técnicas de Manufactura Esbelta en procesos transaccionales, principalmente Mapeo de Procesos, Jidoka y 5 Eses, maximizando así el beneficio debido al uso adecuado de herramientas computacionales y bases de datos.

#### **Justificación**

La labor de Planeación de la Producción y Control de Inventarios está inmersa en un sistema complejo de comunicación entre varias áreas y varios procesos administrativos de cada área, esto implica el tratamiento de una cantidad muy grande de información. Al tener tantas fuentes de información y un sistema tan complejo de administración, los procedimientos se hacen susceptibles a la ambigüedad y a la toma de decisiones arbitrarias de los ejecutores de cada parte del proceso. Mediante la aplicación de las técnicas de Manufactura Esbelta en procesos transaccionales se puede llegar a procesos más robustos y eficientes, que permitan un flujo de la información más claro y efectivo.

# **Objetivo General**

Aplicar las técnicas de Manufactura Esbelta para procesos transaccionales, principalmente Mapeo de Procesos (Value Stream Mapping), Jidoka y 5 Eses, a fin de diseñar o rediseñar procesos para que maximicen el beneficio debido al uso adecuado de herramientas computacionales y bases de datos.

# **Alcance**

El estudio se realiza en torno a las actividades del departamento de Máster Data y Planeación de la Producción y Control de Inventarios y que repercutan en los resultados de la planta de producción de MSD en Xochimilco.

# **1.0 Descripción del Sitio de Trabajo.**

**Compañía:** Merck Sharp and Dohme, Manufacturing Division **Razón Social:** Merck Sharp & Dohme de México, S.A. de C.V., **Localización:** Avenida 16 de Septiembre No. 301, Xaltocan, Xochimilco DF **Puesto:** Becario en el área de Máster Data **Inicio de labores:** Enero 2011

Merck & Co., Inc., también conocida como Merck Sharp & Dohme o MSD, es una de las mayores empresas farmacéuticas del mundo. La sede de la empresa está ubicada en Whitehouse Station, [Nueva Jersey,](http://es.wikipedia.org/wiki/Nueva_Jersey) un área no incorporada en Readingtonownship. Se estableció en 1891 como la subsidiaria estadounidense de la compañía alemana

conocida como [Merck KGaA.](http://es.wikipedia.org/wiki/Merck_KGaA) Merck & Co. Posteriormente en 1917 fue confiscada por el gobierno estadounidense para establecerse como una empresa independiente.

Merck & Co. o MSD es una empresa global de productos farmacéuticos orientada a la investigación. Merck descubre, desarrolla, fabrica y comercializa una amplia gama de productos innovadores para mejorar la salud humana y animal, directamente ya través de sus empresas.

Desde el año 2000 Merck y Schering-Plough establecieron sociedades en Estados Unidos para desarrollar y comercializar nuevas medicinas de prescripción para el control del colesterol y áreas respiratoria. Posteriormente, en noviembre del 2009 MSD y Schering-Plough se fusionaron para crear un líder global en el cuidado de la salud.

#### **Misión**

*En MSD México participamos en la preservación y prolongación de la vida humana, creando una cultura que promueve el compromiso y la pasión en todo lo que hacemos, ofreciendo medicamentos con valor agregado a todos los grupos relacionados con la compañía.*

#### **Visión**

 $\overline{a}$ 

*Seremos la organización líder en crecimiento, dominando todas las clases terapéuticas donde competimos, a través de la ejecución de estándares de excelencia para alcanzar una de las primeras cinco posiciones del sector farmacéutico.*

# **1.1 Operaciones en México.**

La visión para la división de manufactura de Merck es: *ser el proveedor más confiable de productos farmacéuticos, salud animal, productos de consumo, vacuno y biológico para los pacientes y clientes del mundo.* 

En la planta de Xochimilco se producen más de 200 fórmulas diferentes que representan cerca de 700 distintas presentaciones y tiene una capacidad total de producción de más de 120 millones de unidades anuales. Además se cuenta con un nuevo Centro de Desarrollo Farmacéutico enfocado en las nuevas formulaciones, combinaciones y formas farmacéuticas basadas en moléculas diseñadas para satisfacer necesidades terapéuticas específicas y acorde a las necesidades de los pacientes, como lo son las fórmulas pediátricas.<sup>1</sup>

<sup>1</sup> Merck Sharp &Dohme Corp. Una subsidiaria de Merck & Co., Inc.http://corporativo.msd.com.mx/acerca-denosotros/produccion-mexico-investigacion.aspx , 19 de Septiembre de 2012

#### **1.2 Definición del Puesto.**

Desde el ocho de febrero del año dos mil doce comencé a laborar en Merck como becario en el área de Máster Data, que es a su vez parte del departamento de Planeación de la Producción y Control de Inventarios.

El área de Máster Data es responsable del manejo de la información que se ingresa y almacena en las bases de datos que alimentan al sistema ERP de la planta, los que allí laboramos debemos conocer el origen e impacto de esa información y asegurar que sea la correcta y que se encuentre disponible oportunamente.

El contrato es vía *outsourcing* a través de la ANIQ, y dentro de este documento se estipularon mis funciones principales textualmente como:

- Realizar el mantenimiento al Catálogo Maestro $^2$
- Generar reportes del Sistema MRP
- Auditar Sistema MRP con los procedimientos internos vigentes
- Generación de herramientas de análisis, detección y prevención de errores en la carga de parámetros al sistema MRP

Este trabajo se enfoca en mis actividades dentro de la empresa relativas al punto de *Generación de herramientas de análisis, detección y prevención de errores en la carga de parámetros al sistema MRP*, así como mi labor en la detección y remediación de áreas de oportunidad en los procesos llevados a cabo en el área donde laboro, todo esto condensado en cinco proyectos completados que detallo posteriormente.

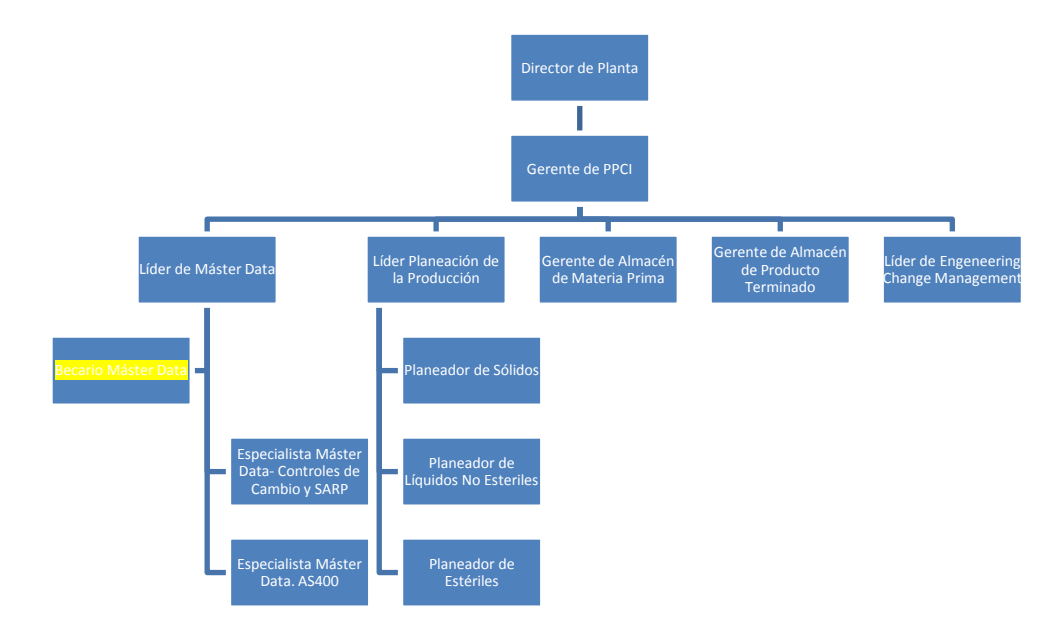

<sup>2</sup>El Catálogo Maestro o *Item Master* es la base de datos principal del sistema ERP

 $\overline{a}$ 

### **2.0 Marco Teórico. Las Técnicas de Manufactura Esbelta en Procesos Transaccionales.**

Manufactura Esbelta o *Lean Manufacturing* es una filosofía de negocios enfocada en mantener procesos eficientes mediante la reducción o eliminación de los llamados siete desperdicios, que son<sup>3</sup>:

1.- Sobreproducción: Usar equipo de producción y máquinas más rápido que lo necesario sin considerar si lo producido es realmente necesitado a lo largo de la cadena de suministro.

2.- Espera: Cuando los operadores esperan hasta que las máquinas estén disponibles o viceversa.

3.- Transporte: Desplazamientos innecesarios de un lugar a otro de partes o gente alrededor del piso de producción.

4.- Sobre procesamiento: Es la multiplicación de esfuerzo para completar una tarea debido a un pobre diseño del proceso, por ejemplo, realizar pasos innecesarios para procesar artículos, utilizar herramientas o equipos inapropiados, o proveer niveles de calidad más altos que los requeridos por el cliente.

5.- Inventario Excesivo: Producto o trabajo en proceso en niveles más allá de los necesarios para alimentar continuamente la cadena de suministro, lo que resulta en desperdicio de espacio, desorden, costos administrativos y de almacenamiento.

6.- Re trabajo: Cuando es preciso volver a realizar la operación o el proceso debido a inconformidades en productos o devoluciones por el cliente.

7.- Movimientos Innecesarios: Cualquier movimiento que el operario realice en su lugar de trabajo sin generar valor agregado al producto o servicio. Incluye a personas en la empresa buscando, escogiendo, agachándose, etc.

 $\overline{a}$ 

<sup>&</sup>lt;sup>3</sup> Ehnrlich, Betsi Harris. Transactional Six Sigma and Lean Servicing: Leveraging Manufacturing Concepts to Achieve World-Class Service. Editorial St Lucie Press.Pág 4.

La filosofía de manufactura esbelta fue originalmente desarrollada en la Toyota Motor Company y su aplicación estuvo enfocada a la mejora de los procesos de producción en las fábricas. Esfuerzos recientes en administración y mejora de la calidad en el servicio han sido catalogados como iniciativas de simplificación de trabajo en ambientes de oficina; la particularidad de estas iniciativas radica en la importancia que se le da al estudio de la comunicación de humano a humano o de grupo a grupo.

Los negocios transaccionales son una subcategoría de los negocios de servicio, en los que el producto es información y datos que son procesados de acuerdo a técnicas o procedimientos específicos. Los principales indicadores de desempeño para un proceso transaccional son la rapidez en que se procesa la información y la confiabilidad de los resultados.

En los negocios transaccionales se encuentra normalmente personal profesional en ambientes de oficina que usa sistemas computacionales para su trabajo, el costo de hora hombre es elevado y el costo hora máquina es bajo, por tanto, es importante incrementar el uso del personal en actividades de valor agregado mediante el uso de sistemas de manejo de información y computación eficientes.

Mediante la correcta aplicación de los principios de manufactura esbelta en procesos transaccionales (lean office) a través de las tecnologías de información, se obtienen beneficios como:

- Incremento de la velocidad y confiabilidad en el flujo de la información
- Mejora de la comunicación y productividad en la oficina
- Facilitar el acceso común a la información

 $\overline{a}$ 

- Documentos y procedimientos de documentación estandarizados
- Calendarización eficiente de eventos y juntas
- Habilitar la creación y edición de documentos y presentaciones por editores múltiples

Como cualquier nueva herramienta aprendida, las tecnologías de información, a pesar de sus poderosas aplicaciones de escritorio y redes, pueden causar incluso más retrasos y confusión en el ambiente de oficina, puesto que los colaboradores tienden a perder tiempo sobre analizando, sobre reportando y enviando demasiados correos electrónicos; para evitar esto, los conceptos de manufactura esbelta deben guiar hacia una cultura y estado mental de simplicidad.

 $^{4}$ Don Tapping. Lean Office Demystified II. 2 $^{\circ}$  Edición.MCS Media, 2010, Pág 9

# **2.1 Herramientas de Manufactura Esbelta. 10**

La Manufactura Esbelta es un conjunto de varias herramientas que ayudan a eliminar todas las operaciones que no le agregan valor al producto, servicio y a los procesos, aumentando el valor de cada actividad realizada y eliminando lo que no se requiere. Algunas de estas herramientas las he aprendido en nuestra Facultad, en materias como Sistemas de Producción Avanzados con el ingeniero Francisco Bernal, en el *Lean Challenge 2011* de General Electric en el que participé, y en MSD para llevar a cabo los proyectos que detallo en capítulos siguientes.

# **2.1.0 Mapeo del Flujo de Valor.<sup>5</sup>**

 $\overline{a}$ 

El Mapeo del Flujo de valor o *Value Stream Mapping* en inglés es una herramienta de diagnóstico en manufactura esbelta utilizada para describir un proceso exponiendo los desperdicios y oportunidades de mejora. Así pues, el Value Stream Mapping (VSM), es usado como la base para los esfuerzos de mejora en procesos transaccionales o de manufactura, dado que forma parte de una primera etapa que es "exponer los desperdicios", como se muestra en la figura de la derecha.

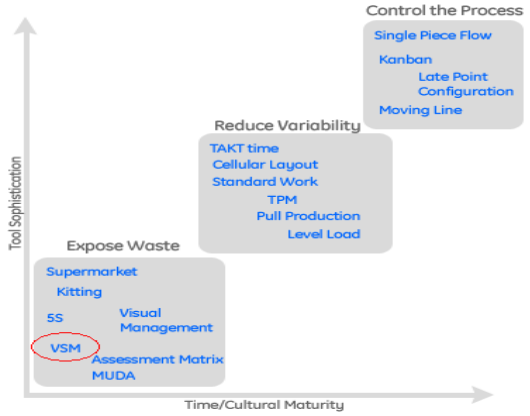

Es importante notar las diferencias entre un VSM y los mapas de proceso tradicionales, y entre las diferencias más importantes puedo mencionar que el mapa de proceso tradicional no hace juicios en los pasos del proceso sobre si agrega valor o no, dado que es una herramienta usada para describir un proceso planeado, mientras que el VSM es una herramienta de diagnóstico en la que se tiene que recorrer el proceso para plasmarlo tal y cómo es, haciendo juicios de valor en cada paso.

El VSM fue introducido como tal en 1996 en "Lean Thinking" por el *Lean Enterprise Institut* en Estados Unidos, aunque como técnica fue inventado en Toyota, donde se le conoció como "Material and Information Flow Mapping".

Dado que el VSM tiene como uno de sus objetivos principales identificar y exponer los desperdicios, debe construirse tomando en cuenta tanto actividades que agreguen

<sup>5</sup> Información obtenida de la intranet de General Electric http://productlean.ge.com/preview/lean el 20 de Noviembre del 2011 y de mis anotaciones hechas durante el Lean Challenge 2011.

valor como las que no, saltando fronteras funcionales pero señalándolas, desarrollado además por equipos multidisciplinarios y de todas las áreas de la organización involucradas.

Durante la observación y estudio del proceso al que se le aplica un VSM es conveniente usar formatos iguales entre los participantes así como unidades estándar, por ejemplo, de tiempo.

El VSM además de exponer el desperdicio debe ayudar a Identificar cómo fluye el valor hacia el cliente, definir relaciones entre puntos clave del proceso, servir de base para desarrollar el futuro deseado de 6 a 9 meses, ayudar a entender y mejorar procesos largos y complicados del negocio y visualizar y entender el flujo o su ausencia.

A fin de propiciar un entendimiento común para los mapas de flujo de valor, se usan símbolos ya establecidos, de los cuales son siempre esenciales los siguientes:

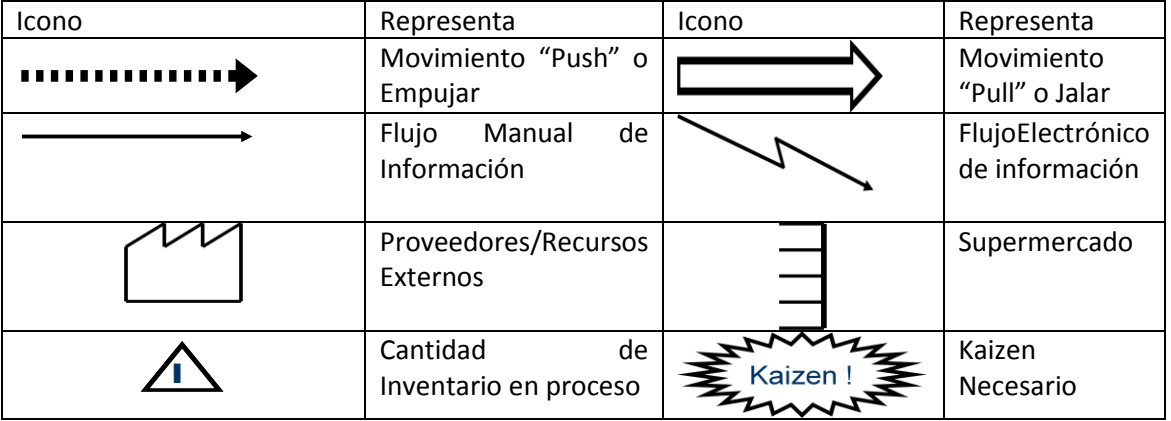

Al crear un VSM se recomienda utilizar un borrador en una superficie amplia y papeles con adhesivo (post-it) dado que durante la construcción del VSM habrán modificaciones constantes, lo cual es común dado que se trata de equipos multidisciplinarios y de todas las áreas involucradas. Es recomendable también recorrer todo el proceso y entenderlo en su generalidad antes de iniciar a recolectar datos, también es recomendable hacer el estudio desde el cliente hasta los proveedores propiciando un "mindset" para un sistema Pull.

Los datos que deben recolectarse son los relacionados a Inventario, Tiempo de ciclo (Manual y Automático), Tiempo de espera, Tamaño de lote (batch), Calidad (ie. Tasa de defectos, first pass yield), además, dado que el propósito del VSM no es sólo describir sino ser base para la mejora, al observar cada paso se debe cuestionar si agrega valor o no, si es necesario o no, si podría hacerse de un mejor manera, si está bien definida esa responsabilidad, etc.

Una vez recolectados los datos y plasmados en el VSM se procede al análisis del proceso a fin de identificar desperdicios, haciendo una distinción marcada entre acciones que agregan valor y las que no desde la perspectiva del cliente e intentando resolver cómo las actividades innecesarias y que no agregan valor pueden ser minimizadas.

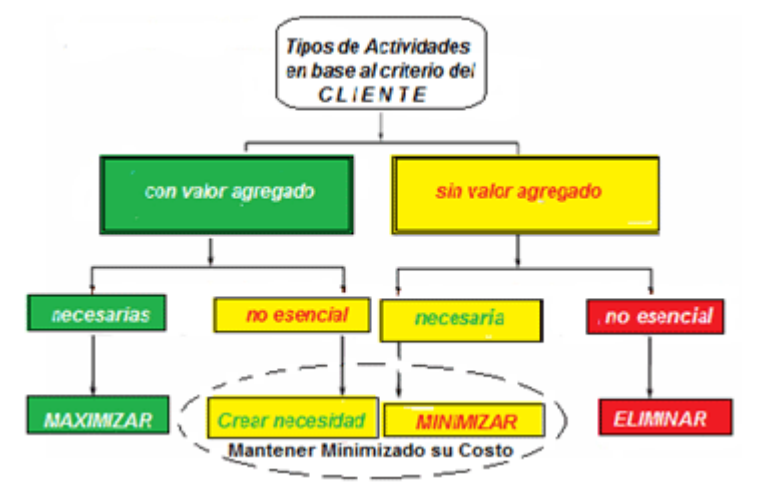

El VSM es una herramienta de diagnóstico que antecede a un kaizen o a un AWO (ActionWorkout) y se deben jerarquizar los hallazgos, para lo cual puede usarse una matriz de decisión de la derecha.

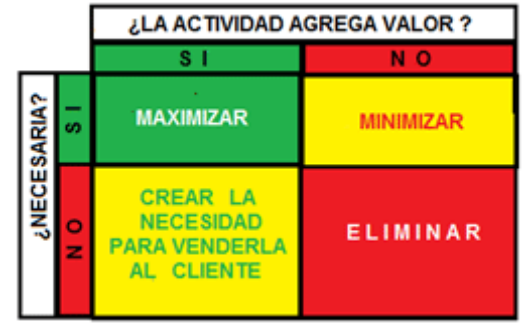

Las imágenes en la siguiente página son ejemplos de mapas de flujo de valor.

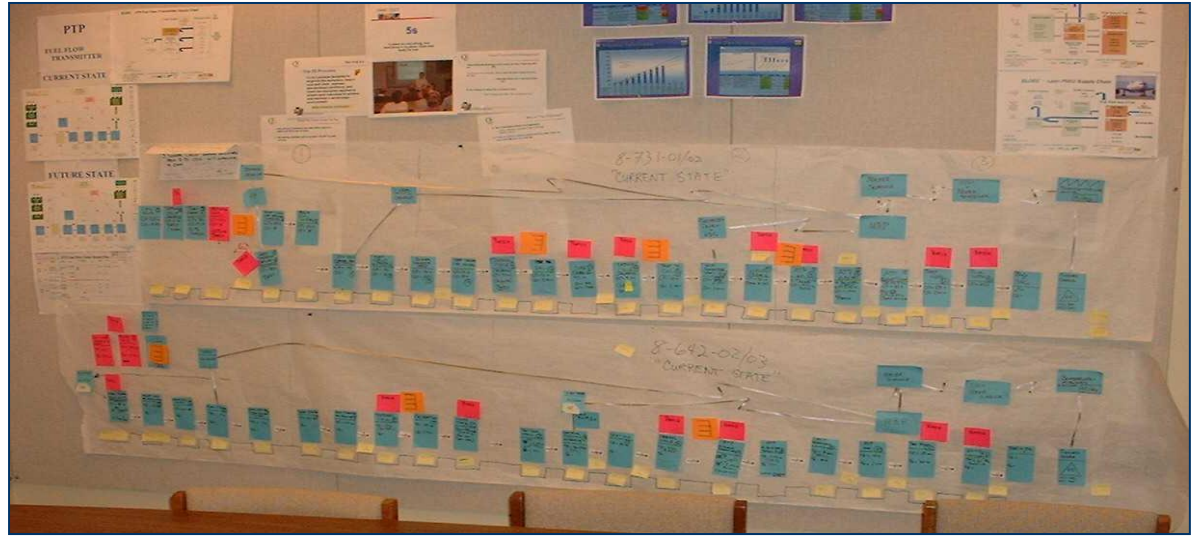

Ejemplo de VSM, Nótese que en la etapa inicial del mapeo se usan papales adhesivos con las notas, puesto que todas las áreas participan y el flujo descrito puede cambiar, se mapea el proceso tal cual es, no como se supone que debe ser.

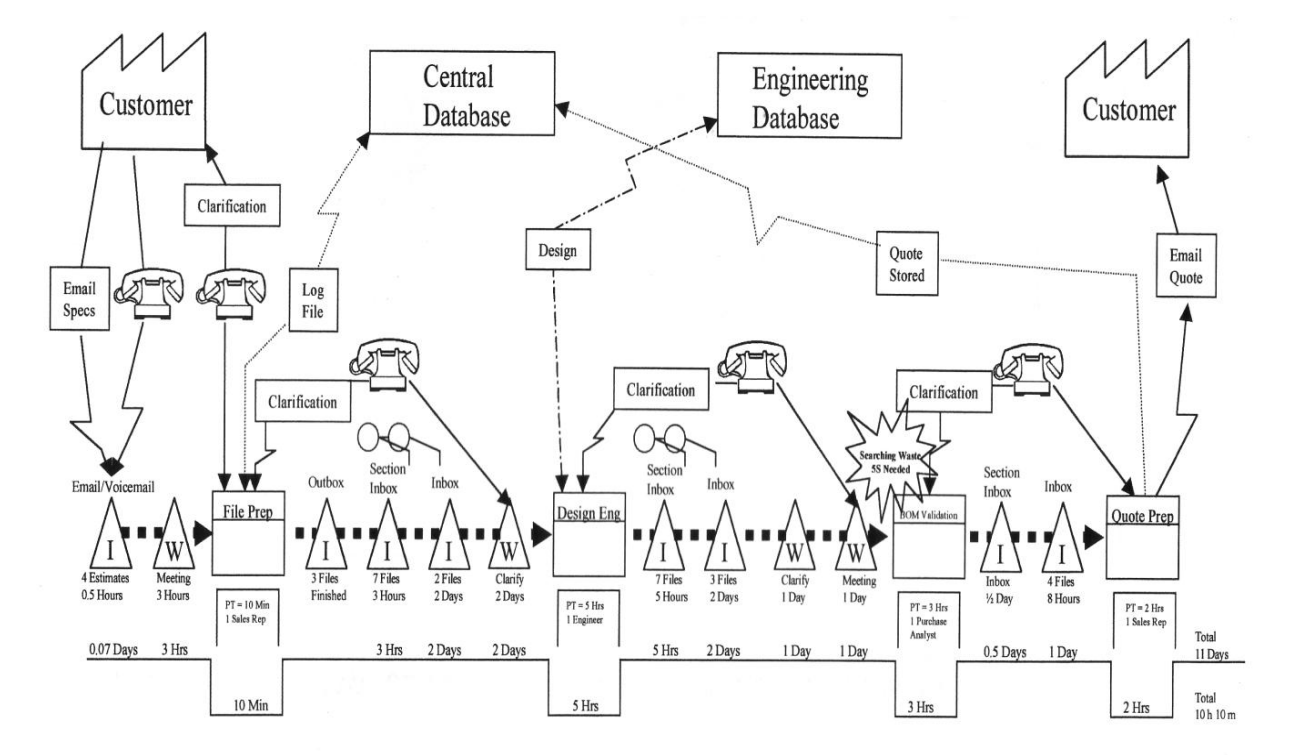

Ejemplo de VSM 2, es conveniente realizar el VSM en formato electrónico una vez que todas las áreas están de acuerdo. Existen convenciones para representar cada elemento, generalmente el flujo de información se representa de derecha a izquierda en la parte superior, mientras el flujo del producto de izquierda a derecha en la parte inferior.

# **2.1.1 Las Cinco Eses<sup>6</sup>**

Este concepto se refiere a la creación y mantenimiento de áreas de trabajo más limpias, más organizadas y más seguras, es decir, se trata de imprimirle mayor "calidad de vida" al trabajo. Algunos de los beneficios que genera la estrategias de las 5'S son:

- Mayores niveles de seguridad que redundan en una mayor motivación de los empleados
- Mayor calidad
- Tiempos de respuesta más cortos
- Aumenta la vida útil de los equipos
- Genera cultura organizacional
- Reducción en las pérdidas y mermas por producciones con defectos

Se denomina a la técnica 5'S debido a que consta de cinco prácticas que en japonés inician con la letra ese, estas prácticas son:

*Clasificar (seiri):* Clasificar consiste en retirar del área o estación de trabajo todos aquellos elementos que no son necesarios para realizar la labor, ya sea en áreas de producción o en áreas administrativas. Una forma efectiva de identificar estos elementos que habrán de ser eliminados es el llamado "etiquetado en rojo". En efecto una tarjeta roja (de expulsión) es colocada a cada artículo que se considera no necesario para la operación. Enseguida, estos artículos son llevados a un área de almacenamiento transitorio. Más tarde, si se confirmó que eran innecesarios, estos se dividirán en dos clases, los que son utilizables para otra operación y los inútiles que serán descartados. Este paso de ordenamiento es una manera excelente de liberar espacios de piso desechando cosas tales como: herramientas rotas, aditamentos o herramientas obsoletas, recortes y excesos de materia prima. Este paso también ayuda a eliminar la mentalidad de "Por Si Acaso". Para procesos transaccionales, por ejemplo, en MSD creamos un repositorio para los proyectos de Lean, que a su vez contiene la URL de los documentos susceptibles a ser eliminados por duplicidad en otras locaciones, y cada uno con el hipervínculo de la carpeta que contiene el proyecto que respalda esa etiqueta.

*Ordenar (seiton):* Consiste en organizar los elementos que hemos clasificado como necesarios de modo que se puedan encontrar con facilidad. Ordenar en mantenimiento tiene que ver con la mejora de la visualización de los elementos de las máquinas e instalaciones industriales. Algunas estrategias para este proceso de "todo en su lugar" son: pintura de pisos delimitando claramente áreas de trabajo y ubicaciones, tablas con siluetas, así como estantería modular y/o gabinetes para tener en su lugar cosas como un bote de basura, una escoba, trapeador, cubeta, etc., es decir, "Un lugar para cada cosa y cada cosa en su lugar."

 $\overline{a}$ 

<sup>6</sup> Información obtenida el 01 de marzo del 2013 de

http://olimpia.cuautitlan2.unam.mx/pagina\_ingenieria/mecanica/mat/mat\_mec/m4/manufactura%20esbelta.pdf , Pág. 12

En los procesos de Máster Data hemos creado ubicaciones en la intranet bien etiquetados en donde colocamos los archivos importantes, lo que facilita la colaboración en el área y entre áreas, además de proteger la información de averías en los dispositivos de almacenamiento local.

*Limpieza (seiso):* Limpieza significa eliminar el polvo y suciedad de todos los elementos de una fábrica. Desde el punto de vista del TPM implica inspeccionar el equipo durante el proceso de limpieza. Se identifican problemas de escapes, averías, fallos o cualquier tipo de FUGUAI (defecto). Limpieza incluye, además de la actividad de limpiar las áreas de trabajo y los equipos, el diseño de aplicaciones que permitan evitar o al menos disminuir la suciedad y hacer más seguros los ambientes de trabajo.

Para los archivos y fuentes de información en MSD se ha definido un formato para cada dato, de modo que al hacer búsquedas, referencias o uso para reportes y métricos en diferentes departamentos no haya la necesidad de modificarlos o ocurran errores de cálculo o referencias debido a esto.

*Estandarizar (seiketsu):* El estandarizar pretende mantener el estado de limpieza y organización alcanzado con la aplicación de las primeras 3's. El estandarizar sólo se obtiene cuando se trabajan continuamente los tres principios anteriores. En esta etapa o fase de aplicación (que debe ser permanente), son los trabajadores quienes adelantan programas y diseñan mecanismos que les permitan beneficiarse a sí mismos. Para generar esta cultura se pueden utilizar diferentes herramientas, una de ellas es la localización de fotografías del sitio de trabajo en condiciones óptimas para que pueda ser visto por todos los empleados y así recordarles que ese es el estado en el que debería permanecer, otra es el desarrollo de normas disponibles en el sitio de producción en las cuales se especifique lo que debe hacer cada empleado con respecto a su área de trabajo.

En MSD el área de Documentación Técnica en conjunto con Calidad se aseguran de que exista y se cumpla un procedimiento estándar para cada actividad de los procesos administrativos, incluyendo las herramientas para completarlas como hojas de cálculo y bases de datos.

*Disciplina (shitsuke):* Significa evitar que se rompan los procedimientos ya establecidos. Solo si se implanta la disciplina y el cumplimiento de las normas y procedimientos ya adoptados se podrá disfrutar de los beneficios que ellos brindan. La disciplina es el canal entre las 5'S y el mejoramiento continuo. Implica control periódico, visitas sorpresa, autocontrol de los empleados, respeto por sí mismo y por los demás, así como mejor calidad de vida laboral.

En MSD se llevan a cabo prácticas que exceden la normatividad Mexicana, como auditorías internas, auditorías por consultores externos, etc., que obligan a cada empleado y departamento a mantener altos estándares de cumplimiento con las normas internas y federales.

# **2.1.2 Jidoka 16 16**

 $\overline{a}$ 

La palabra japonesa ji-do-ka se compone de tres caracteres chinos. El primero "ji" hace referencia a los trabajadores. Si siente que "algo está mal" o "estoy creando defectos", ellos mismos tendrán que detener la línea. "Do" se refiere a el movimiento o el trabajo, y "ka" es el sufijo "-ción". Juntos, jidoka, ha sido definido por Toyota como "automatización con un toque humano", esto implica inteligencia de parte de los trabajadores y maquinas que identifican errores y toman rápidamente contramedidas para resolver los problemas.

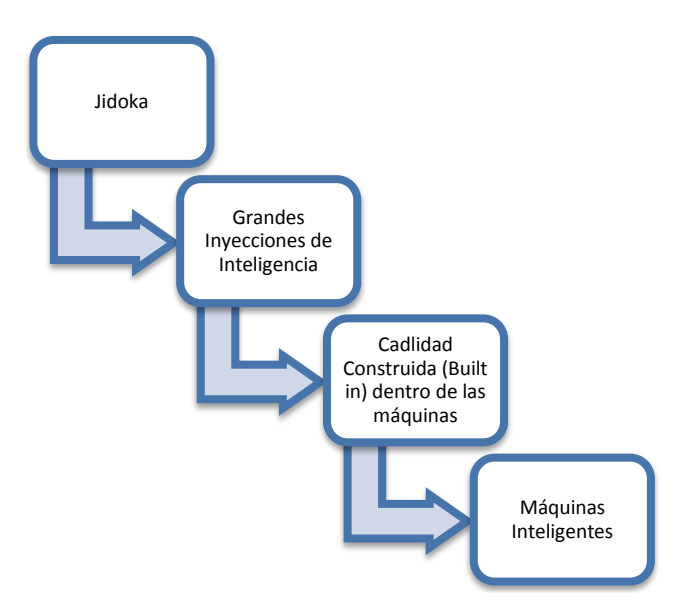

El objetivo fundamental que se expresa en el Jidoka es que la calidad debe ser "construida" (built in) en el proceso de tal manera que el output sea calidad al 100%. A través del Jidoka las instalaciones y las máquinas se dotan con dispositivos idóneos para detener los procesos o líneas de ensamble cuando se están en condiciones que no aseguran la calidad.

Este tipo de detecciones cuando se tienen resultados de mala calidad se aplica incluso en las líneas de producción manual. Cada pieza es controlada por el propio operario de forma manual, inmediatamente después de la realización de dicha pieza, a menudo, mediante simples dispositivos que hacen que el proceso sea a prueba de errores, cada uno de los encargados se siente responsable de la propia calidad.

Sean en las líneas automatizadas o en las manuales, el operario que descubre un defecto está autorizado a parar la línea y evitar el aumento de la anomalía. El problema se debe afrontar al instante y la detención inmediata en el flujo, permitiendo así una identificación más rápida del origen del defecto.

<sup>7</sup> Dennis, Pascal. Lean Production Simplified: the nuts and bolts of making assembly operations flow. Malloy Lithographing, 2007.

La primera aplicación del Jidoka se debe a Sakichi Toyota en el inicio del siglo XX, cuando este inventó los telares automáticos que se bloqueaban instantáneamente cuando un hilo se rompía. Esto permitía al operario supervisar muchas máquinas sin correr el riesgo de tener defectos en el tejido.

El invento de Sakichi Toyota redujo los defectos y el tiempo de espera a su vez elevó la productividad. Sakichi también introdujo que estaba bien hecho detener la producción para descubrir la causa raíz de los defectos.

Otra de las ventajas del Jidoka es que permite vislumbrar la causa del problema con la ayuda de un sistema de paro exactamente cuando el problema ocurre, el problema se identifica inmediatamente con una señal de una lámpara o algún tipo de indicador para resolverlo de la manera más rápida. El efecto más importante del Jidoka es la manera que cambia la naturaleza del manejo de la línea: elimina la necesidad de que un operador u operadores estén en constante observación de la máquina y por lo tanto da una apertura mayor de ganancia en la productividad.

Jidoka es así una aproximación humanística para configurar la interface de humanomaquina. Libera al operador de la máquina y dejarlos libres para concentrarse en tareas que les permitan ejercitar sus habilidades y juicio.

#### **2.1.3 Poka-Yoke**

Puede decirse que el Poka-Yoke es una herramienta producto de la aplicación de Jidoka. Los seres humanos tienden a cometer errores sin darse cuenta. Los errores típicos en la producción son procesamientos omitidos, errores de procesamiento, errores de instalación, partes faltantes, partes equivocadas y errores de ajuste. Estos errores pueden provenir de los siguientes factores:

- Olvidos debido a la falta de concentración.
- Malos entendidos causados por la falta de familiaridad con un proceso o algunos procedimientos.
- Mala identificación relacionada con la falta de atención.
- Falta de experiencia.
- Distracción
- Demoras cuando se automatiza un proceso.
- Mal funcionamiento del equipo.

El Poka-Yoke es una técnica de la calidad la cual se puede resumir en pocas palabras como "a prueba de errores". Dentro de los objetivos principales del Poka-Yoke está la de crear un proceso donde los errores sean casi imposibles de presentar; se enfoca en eliminar los defectos en un producto ya sea previniendo o corrigiendo los errores que se presenten lo antes posible.

Un dispositivo Poka-Yoke es básicamente cualquier mecanismo que ayuda a prevenir los errores antes de que estos sucedan o los hace muy obvios para que el trabajador pueda darse cuenta y los corrija a tiempo.

La idea básica consiste en detener el proceso donde ocurra un defecto, definiendo las causas y prevenir aquellas que son recurrentes, en este proceso no se utiliza el muestreo estadístico. Una parte clave del procedimiento es la inspección de todas las causas de defectos que se presentan durante la producción y así identificar errores antes de que se conviertan en defectos.

El Poka-Yoke tiene como finalidad última no permitir que se presenten errores en la línea de producción, con esto la calidad será que obtendremos en nuestro proceso será alta y el retrabajo disminuirá. Los sistemas Poka-Yoke implican el llevar a cabo el 100% de inspección, así como la retroalimentación y acción inmediata cuando los defectos o errores ocurren.

Un factor importante del Poka-Yokees el sistema de control visual, compuesto por los aparatos de control, Información, código de colores, distribución de tableros, etc. Todos ellos están estandarizados y crean un lenguaje visual común para distinguir rápidamente lo normal de lo que no lo es, esto ayuda a llevar la decisión al pie de la máquina. Se busca que el operador actúe y tenga la información lo más pronto posible de una falla, de manera que pueda tomar decisiones y evitar que el error avance en el proceso. Cuanto más pronto y cerca de su origen este, más pronto se puede prevenir la falla por lo que costará menos resolverla. El Poka-Yoke debe ayudar a identificar el desperdicio fácil y rápidamente.

El Poka-Yoke se enfoca en dos aspectos:

- 1. Predicción o reconocimiento de que un defecto está a punto de ocurrir y proporciona una advertencia.
- 2. Detección o reconocimiento de que ocurrió un defecto para detener el proceso.

Muchas aplicaciones de Poka-Yoke son muy sencillas, pero creativas. Por lo general, su implementación no es costosa .El primer dispositivo Poka-Yoke fue el que desarrollo Shingo que comprendía un proceso en la planta eléctrica Yamada, cuyos trabajadores arman un interruptor con dos botones de presión con dos resortes. En ocasiones, el trabajador olvidaba insertar un resorte debajo de cada botón, lo que daba lugar a una reparación costos y difícil en las instalaciones del cliente.

Según el método antiguo, el trabajador tomaba dos resortes de una caja de refacciones grande y armaba el interruptor. Para evitar este error, se indicó al trabajador que primero debía colocar los dos resortes sobre un plato pequeño frente a la caja de refacciones y luego armar el interruptor. Si un resorte permanecía en el disco, el operador sabía de inmediato que había cometido un error. La solución fue sencilla, económica y ofreció retroalimentación inmediata al trabajador.

# **3.1 Bitácora para Creación de Códigos de Productos para Promoción.**

- *Herramientas Utilizadas*: Jidoka, Poka-Yoke, Mapeo de Proceso
- *Indicadores de Desempeño Principales:* Tiempo de ciclo
- **•** Objetivos Específicos: RFT<sup>8</sup> del 100%, tiempo de Máster Data menor a un día
- *Mejoras Logradas*: Reducción de tiempo de Ciclo en un 95%

Los productos que solicita el área de Marketing del Corporativo de México de MSD tienen un proceso de compra especial, dado que obviamente no son materia prima para elaborar medicamentos sino gastos derivados de campañas de promoción, es por eso que son llamados promocionales y tienen una nomenclatura y rastreabilidad especiales.

Existen dos tipos de promocionales, los *Inventory* y los *Expense*, los primeros son aquellos que son sujetos de inventario, es decir, objetos que el almacén recibe de proveedores, almacena o envía al lugar en que se usarán; el segundo tipo (expense) se refiere a gastos en objetos intangibles, como el pago a alguna sede para un congreso, gastos en comida, pago a animadores, etc. Los productos *inventory* requieren un código de almacén mientras que los *expense* no.

# **3.1.1 Situación Inicial.**

 $\overline{a}$ 

En un principio el área de compras de corporativo, tras recibir la solicitud aprobada de mercadotecnia, contactaba mediante correo electrónico al área de Máster Data para solicitar la creación de un nuevo código de almacén, Máster Data enviaba la clave con copia al departamento de Costos, perteneciente al área de Finanzas, para que ésta asigne el LOP (line of product) <sup>9</sup>, el área de compras reenviaba la respuesta de Máster Data al solicitante de mercadotecnia para que éste elaborara su requisición, para que luego compras la trasformara en una orden de compra, misma que antes de ser procesada requería la aprobación del gerente de compras. El diagrama de flujo siguiente resume susodicho proceso.

**19**

<sup>8</sup> *Right First Time,* métrico interno evocado a la medición de la frecuencia de errores en datos críticos <sup>9</sup>Line of Product, o linea de produto en español, es un parámetro cargado en AS400 para que el área de finanzas realice el balance contable mensual

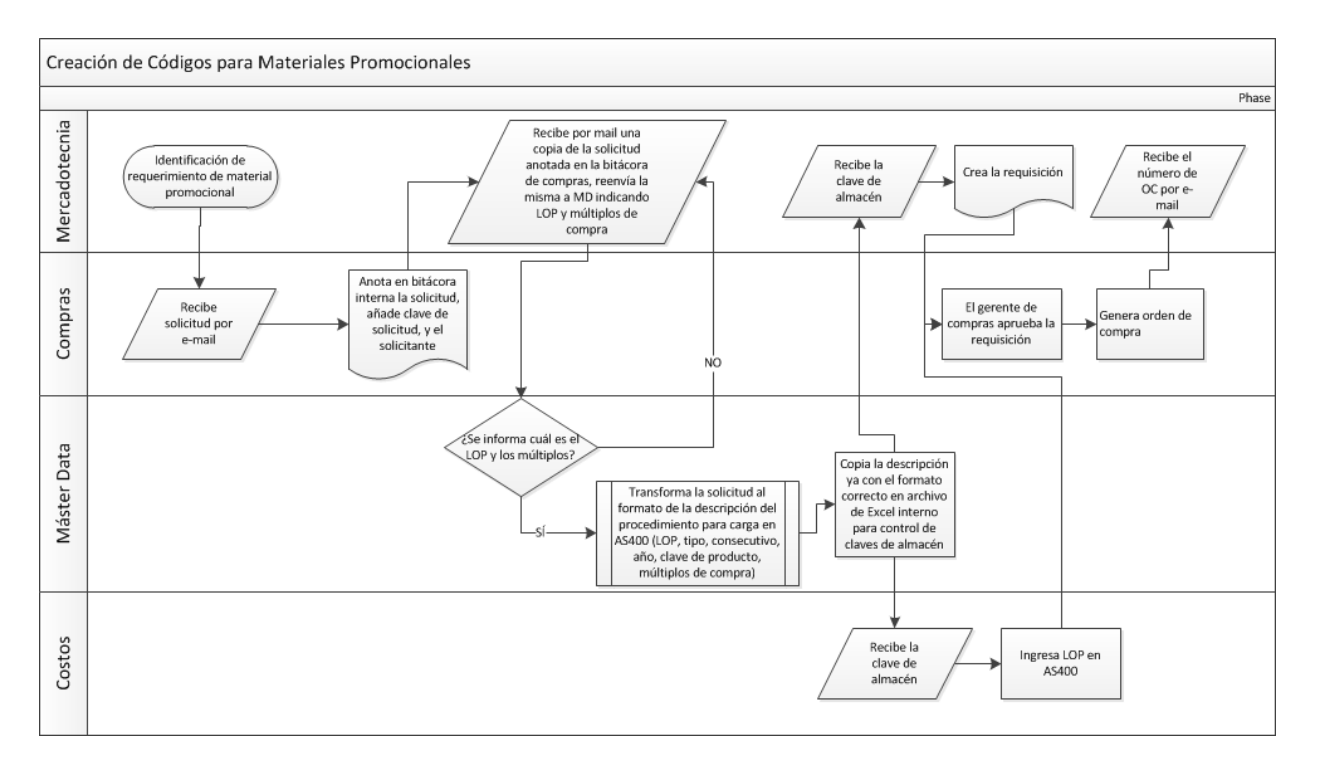

# **3.1.2 Problemática.**

En el área de compras de corporativo existe al menos un comprador por cada línea de productos y cada comprador puede tener varios códigos pendientes, por lo que en ocasiones la cantidad de e-mails recibidos por máster data para creación de códigos promocionales era muy grande, especialmente a finales de mes, lo que provocaba gran desorden y a veces olvido de las solicitudes; además, las solicitudes no eran enviadas en un formato estándar, por lo que Máster Data perdía tiempo de reacción al tener que revisar cada solicitud y transformarla al formato que indica el procedimiento para cargar la información en el sistema AS400, según datos históricos del último año, se tiene un promedio de 187 solicitudes por mes.

Aparte de los desperdicios que atañen a la actividad de Máster Data, encontramos que el área de compras incurre en un sobre procesamiento y re trabajo al generar una orden de compra a partir de la requisición de mercadotecnia y al mandar a aprobación del gerente todas las requisiciones hechas.

Todos los desperdicios mencionados anteriormente repercuten directamente en la disponibilidad de los productos promocionales, ha pasado que se paga la materia prima para mandar a maquilar un arte para algún suvenir (bolígrafos, playeras, llaveros, etc.), para algún evento de promoción pero se tiene que desechar o almacenar por mucho tiempo debido a que no se tuvo a tiempo el código de almacén y por ende la orden de compra no se pudo expedir a tiempo.

# **3.1.3 Objetivos Generales.**

- Simplificar y robustecer el proceso
- Eliminar las actividades de Máster Data como intermediario
- Clarificar señales para los departamentos involucrados

# **3.1.4 Objetivos Específicos.**

Tiempo de Máster Data menor a un día para toda solicitud

# **3.1.5 Proceso de Mejora.**

Claramente el uso de mail para la comunicación de este requerimiento no es la mejor alternativa, también me di cuenta de que utilizar dos archivos de Excel (la bitácora interna Compras, y la bitácora interna de Máster Data) para el control no es la forma más práctica ni segura.

Para solucionar el problema de los correos electrónicos excesivos, cree una bitácora compartida en la intranet, misma que también soluciona el problema del formato estándar de las solicitudes. Esta bitácora contiene macros, restricciones y formatos que aseguran que los requerimientos de marketing se hacen de forma correcta, con la información que requiere Máster Data, Compras y Costos para completar sus procesos, además de que el solicitante de mercadotecnia y el comprador pueden ver inmediatamente la clave de almacén que va a ser cargada posteriormente en el sistema, a fin de elaborar borradores de requisiciones u órdenes de compra con anticipación. La bitácora contiene también un espacio para que cada una de las áreas dé a conocer cuando su actividad haya sido completada.

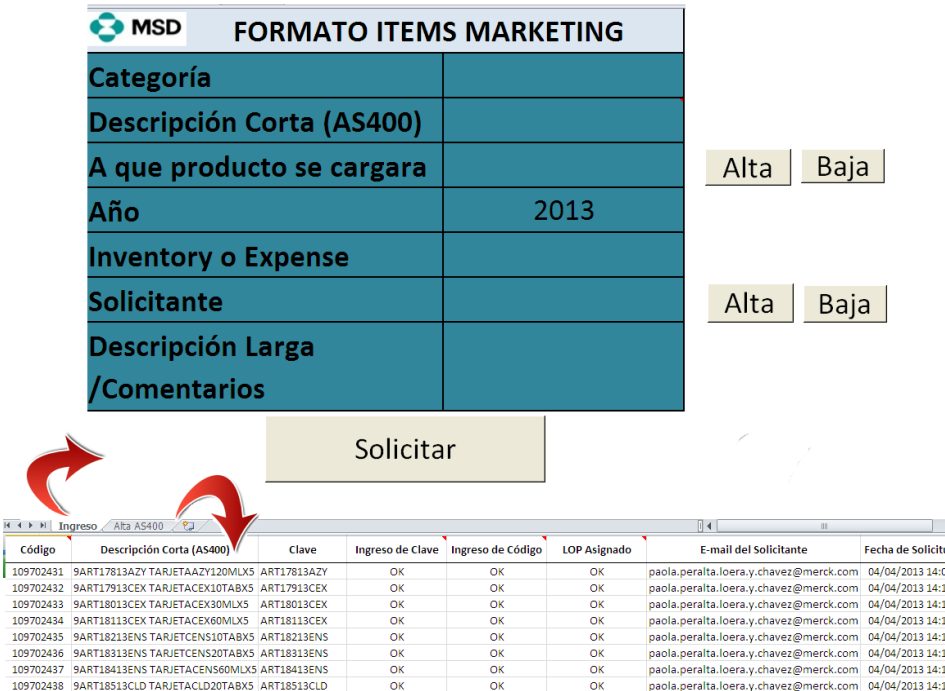

En cuanto al re trabajo que hacía marketing al generar una requisición sobre la cual **22** compras creaba la orden de compra, ahora mediante la información en la bitácora y AS400, compras genera directamente la orden de compra.

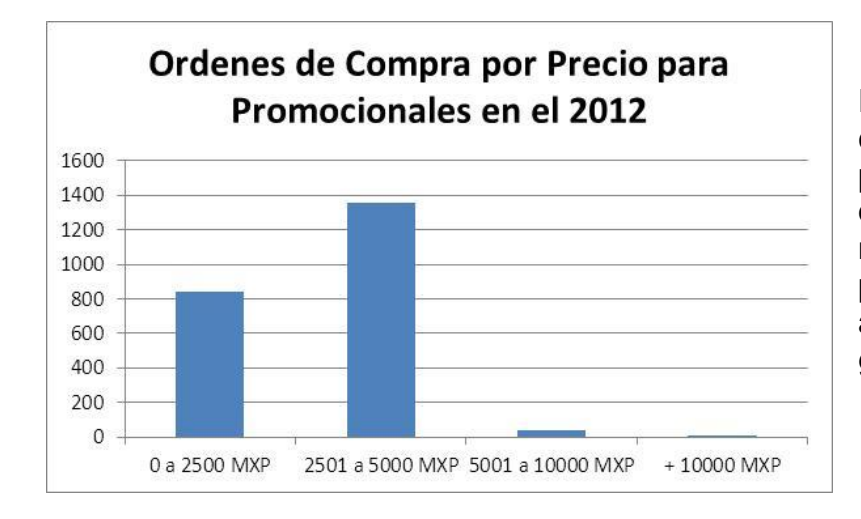

Estudiando las órdenes de compra para ítems promocionales, encontramos que la gran mayoría eran por montos pequeños de dinero para suvenires, lo cual no amerita la revisión del gerente.

Se decidió que solo serían revisadas las órdenes de compra superiores a 10,000.00 MXP o aquellas generadas por un planeador que en el mismo mes superara los 50,000.00 MXP en requisiciones de materiales promocionales; estas políticas fueron definidas en AS400 con ayuda del departamento de Information Management.

# **3.1.6 Resultados.**

El diagrama de flujo para un caso típico del proceso actual es:

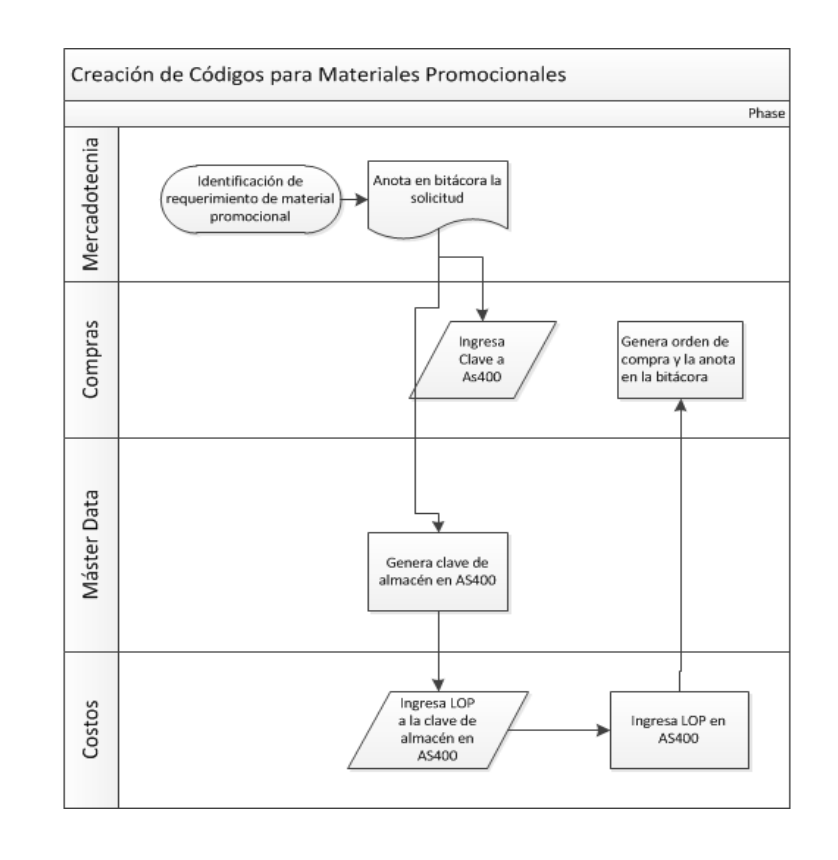

La simplificación del proceso en Máster Data se complementó usando un Script para **23** cargar rápidamente las solicitudes, podemos ver el detalle en las siguientes tablas, que muestran los tiempos para cada actividad (tiempos para 10 claves):

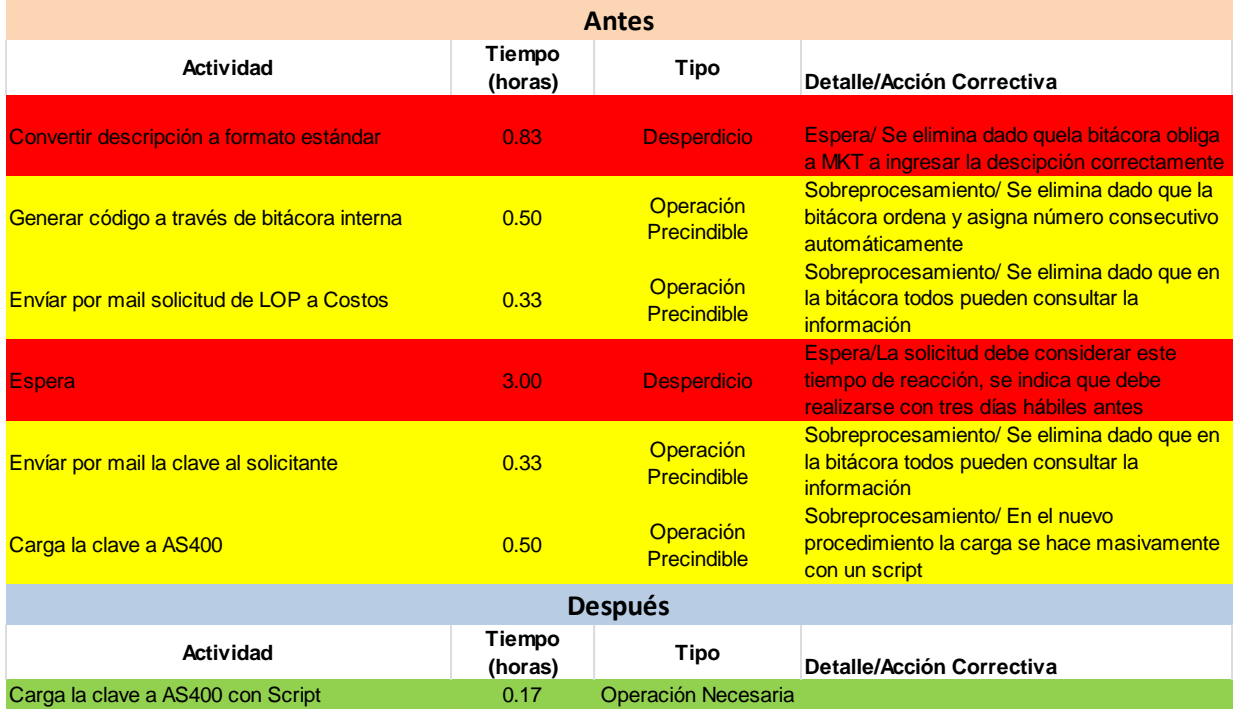

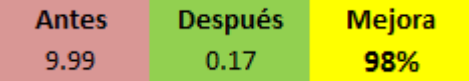

# **3.2 Mapeo y Reestructuración del Proceso de Aprobación de Estándares de Empaque.**

- *Herramientas Utilizadas*: Mapeo de Proceso, 5 Eses, Administración Visual
- *Indicadores de Desempeño Principales:* Tiempo de ciclo, RFT
- *Objetivos Específicos:* RFT del 100%, tiempo de ciclo menor a 1día
- *Mejoras Logradas*: Reducción de tiempo de Ciclo en un 80% (a 5 horas)

Existen tres procesos de empaque en la planta: primario, secundario y terciario. El empaque primario es aquel en el que el material de empaque está en contacto directo con el producto, por ejemplo el emblistado o el enfrascado. El empaque secundario es cuando los empaques primarios son vueltos a empacar para su venta al usuario final, por ejemplo varios blísteres en una cajilla. El empaque terciario es cuando los productos de empaque secundario son guardados en cajas corrugadas y éstas a su vez entarimadas para su transporte y venta a intermediarios como supermercados y farmacias.

Los estándares de embalaje son documentos que indican de qué forma debe realizarse el empaque terciario mediante imágenes de referencia y pocos datos, como son: piezas por caja, cajas por cama y camas por tarima. La segunda hoja del estándar de embalaje contiene un listado de los productos para los que aplica el acomodo mostrado en la primera página.

# **3.2.1 Situación Inicial.**

Inicialmente, el proceso se gestaba usando el sistema EIMS (Engeneering Information Management System) desarrollado localmente. El área generadora de la información era GTO (Global Technical Operations), el área encargada de generar la documentación oficial era Máster Data, el área revisora Control de Calidad, y el área

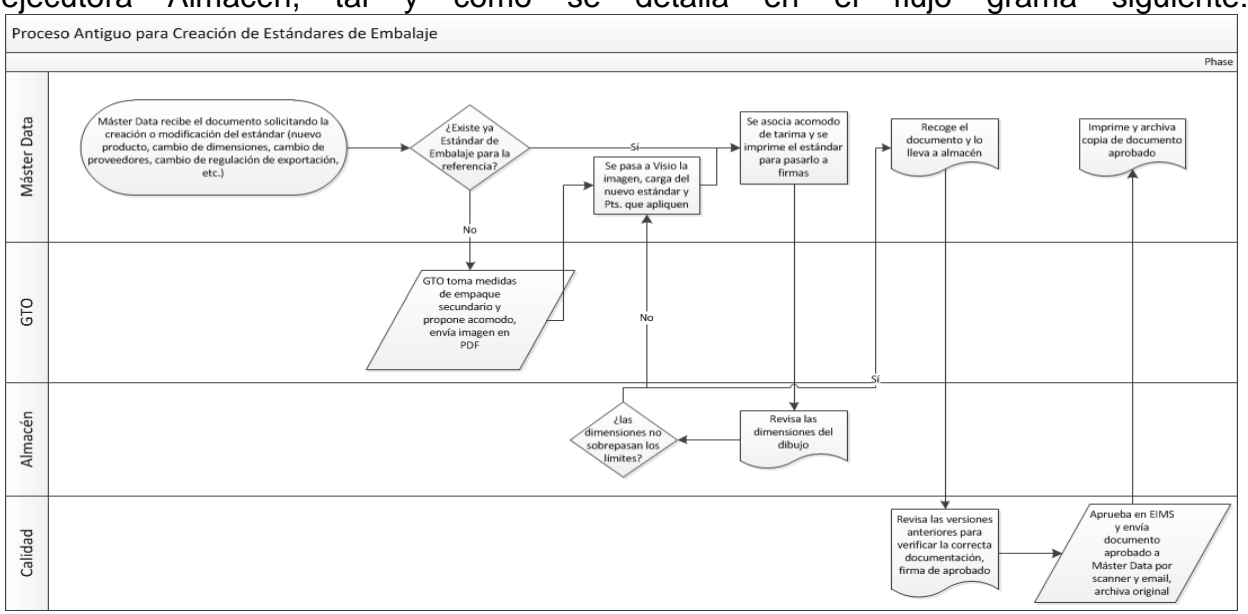

#### ejecutora Almacén, tal y como se detalla en el flujo grama siguiente:

#### **3.2.2 Problemática.**

Al cambiar el personal del departamento de Ingeniería Industrial, el proceso de asignación de estándares de embalaje quedó obsoleto, puesto que el sistema EIMS era muy inestable y su operación no estaba totalmente detallada en los procedimientos escritos. Se intentó seguir la forma antigua de operar y de inmediato se pudieron reconocer desperdicios como espera, re trabajo, sobre procesamiento y fallas críticas en el sistema. En el mes de Diciembre del año 2012 surgieron varios problemas debidos a la inestabilidad de EIMS, hubo veces en que los estándares de embalaje cargados en EIMS no se podían imprimir, otras en que se borraban y otras en que el listado de productos a los que aplicaba el embalaje se modificaba sin explicación aparente. Aparte de estos problemas inaceptables, nos dimos cuenta de que el área de Máster Data estaba actuando como un intermediario innecesario entre Global Technical Operations y el Almacén.

#### **3.2.3 Objetivos Generales.**

- Simplificar y robustecer el proceso
- Eliminar las actividades de Máster Data como intermediario

# **3.2.4 Objetivos Específicos.**

- RFT del 100%,
- Tiempo de ciclo menor a 1día

**25**

#### **3.2.5 Proceso de Mejora.**

Para poder modificar el proceso de creación de los estándares de embalaje, fue preciso primero comprender el proceso de emisión de órdenes de acondicionamiento, que incluye empaque primario, secundario y terciario.

En un principio las órdenes de acondicionamiento eran emitidas por el área de Documentación Técnica, esta área era pues la encargada de recolectar la documentación requerida de diferentes áreas como Planeación de la Producción, Máster Data y Producción, así como de imprimirla y mandarla a piso de producción. Entre los documentos que Documentación técnica imprimía y anexaba a la orden se encontraba el estándar de embalaje, el cual lo obtenía desde EIMS a través del código del producto a manufacturar.

El obstáculo principal era el uso del software EIMS, por lo que se propuso que esta herramienta se dejara de usar y en vez de ello se usara un repositorio en la intranet con todos los estándares de embalaje vigentes, y que en la hoja de instrucciones que puede ser cargada desde el catálogo maestro de AS400 se indicara cuál es el estándar de embalaje correspondiente. El área de Ingeniería de Empaque del departamento de GTO usa un software llamado TOPS para crear los acomodos más eficientes, y en este software pueden ser delimitadas las dimensiones del acomodo, por lo que la revisión de almacén puede ser omitida.

El siguiente diagrama muestra la clasificación de actividades que se hizo durante el mapeo del proceso antiguo para un caso típico. Las actividades marcadas en rojo representan alguno de los siete desperdicios según el *Toyota Producción System,* las actividades marcadas en amarillo representan tareas que parecieran necesarias en el procedimiento viejo, pero que fueron identificadas como susceptibles de omitir en el procedimiento viejo (y de hecho fueron eliminadas), mientras que las actividades marcadas en verde son actividades que sí agregan valor.

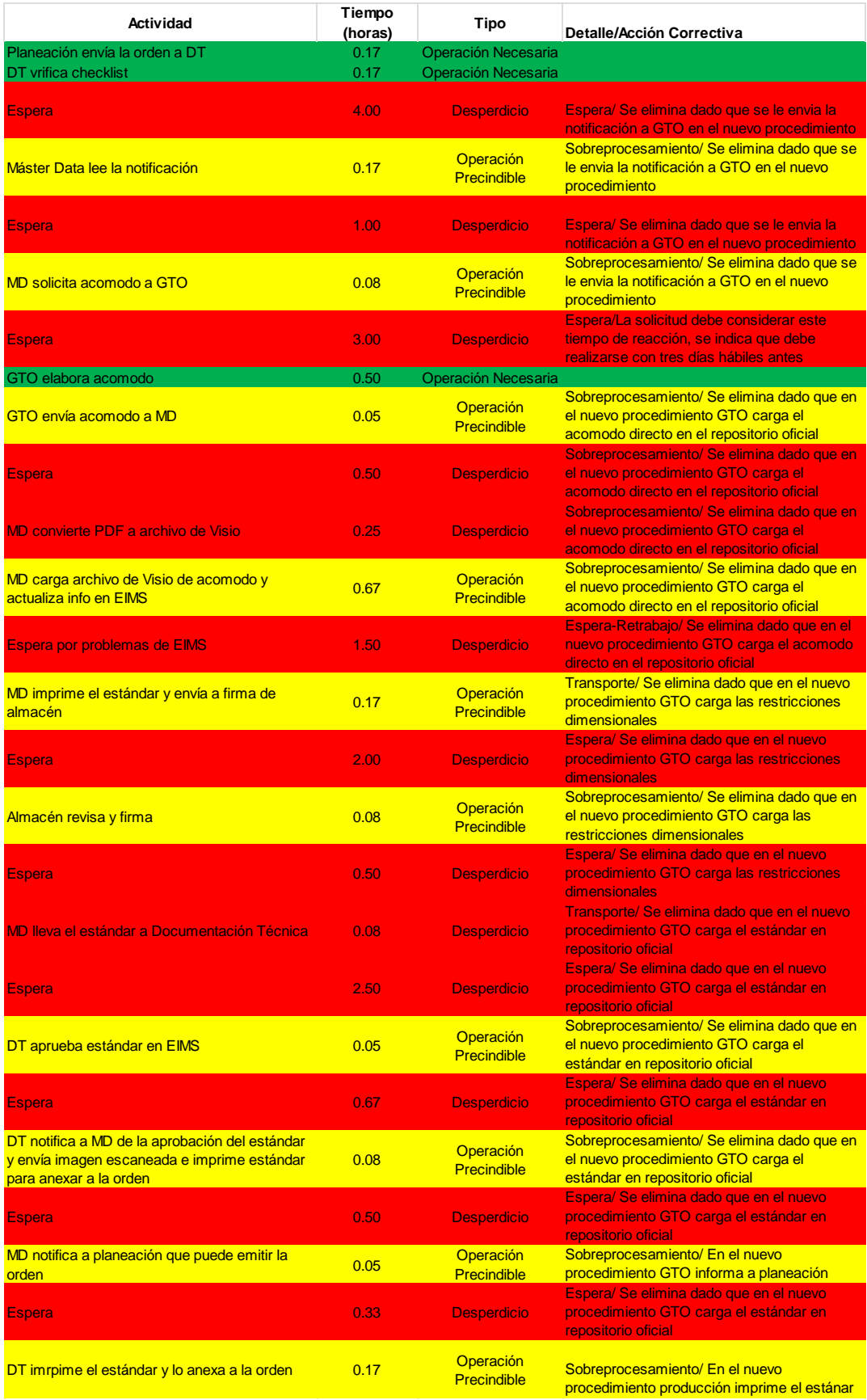

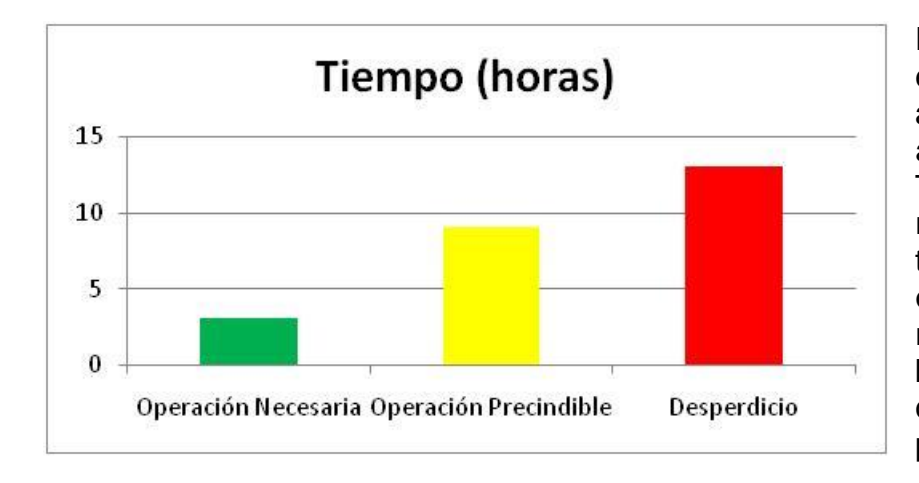

En el nuevo proceso de emisión de órdenes de acondicionamiento, el área de Documentación Técnica ya no es la responsable de imprimir todos los anexos de las órdenes, puesto que representaba un cuello de botella dado que solo se contaba con un recurso para esa actividad.

Ahora en el piso de producción hay computadoras con impresoras para que los mismos operadores impriman y anexen la documentación de acuerdo al plan asignado por PPCI, primero imprimiendo la orden desde AS400 y luego, al ver la referencia en la hoja, imprimen el estándar de embalaje desde el repositorio oficial. Omitiendo el uso de EIMS, que forzaba a Máster Data a intervenir en el proceso sin agregar valor.

En MSD tenemos una herramienta que llamamos "Formato A3" que es una primera aproximación al problema para su análisis e identificación de las áreas de oportunidad, el A3 para este proceso fue:

#### Rediseño de proceso de especificaciones de embajale en SARP

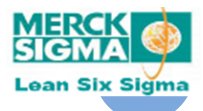

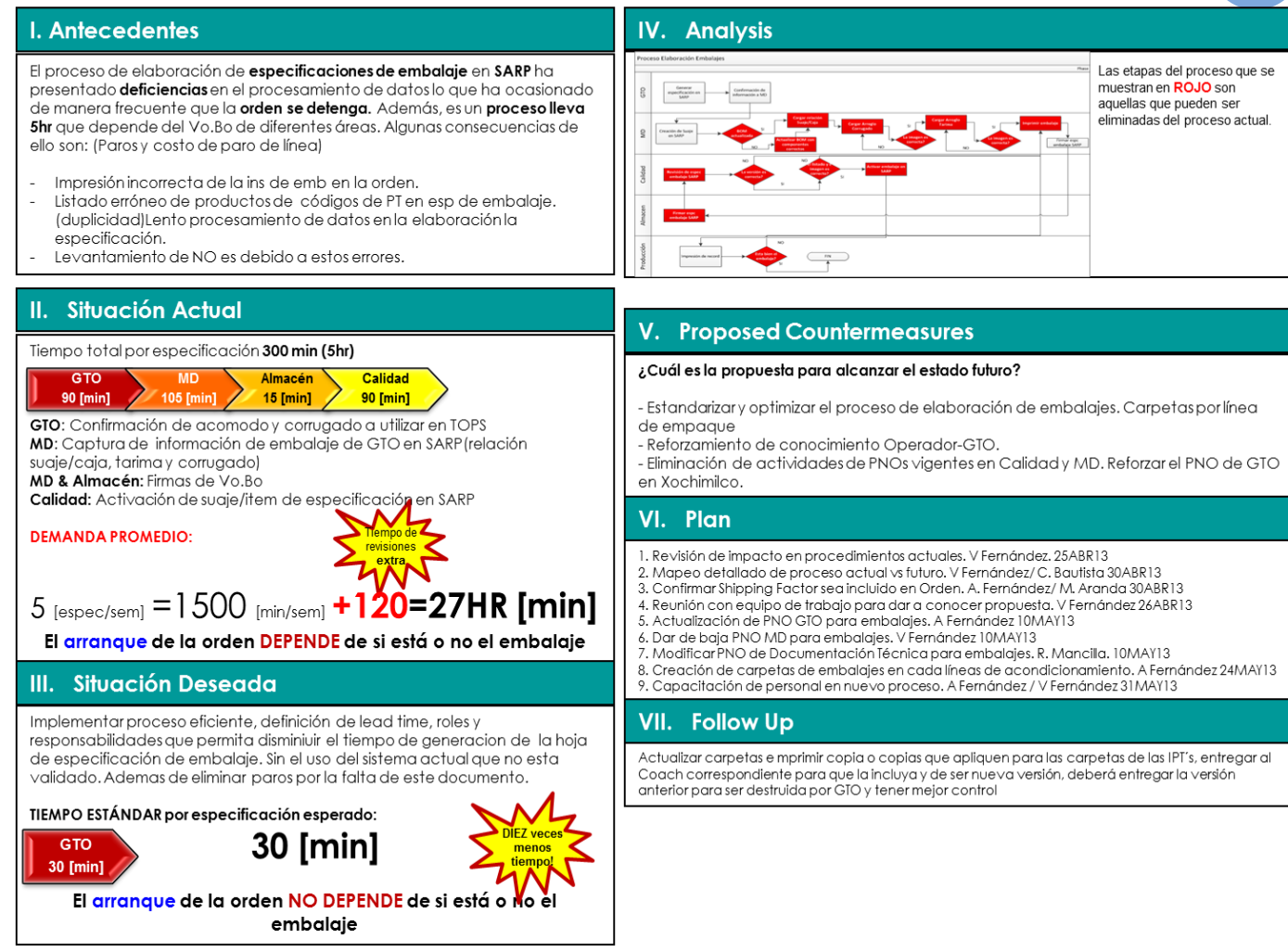

# **3.2.6 Resultados.**

- Tiempo ciclo de 2-5 días a 3 horas
- Cerro errores debido a inestabilidad del sistema

El diagrama de flujo del procedimiento nuevo se puede resumir como sigue.

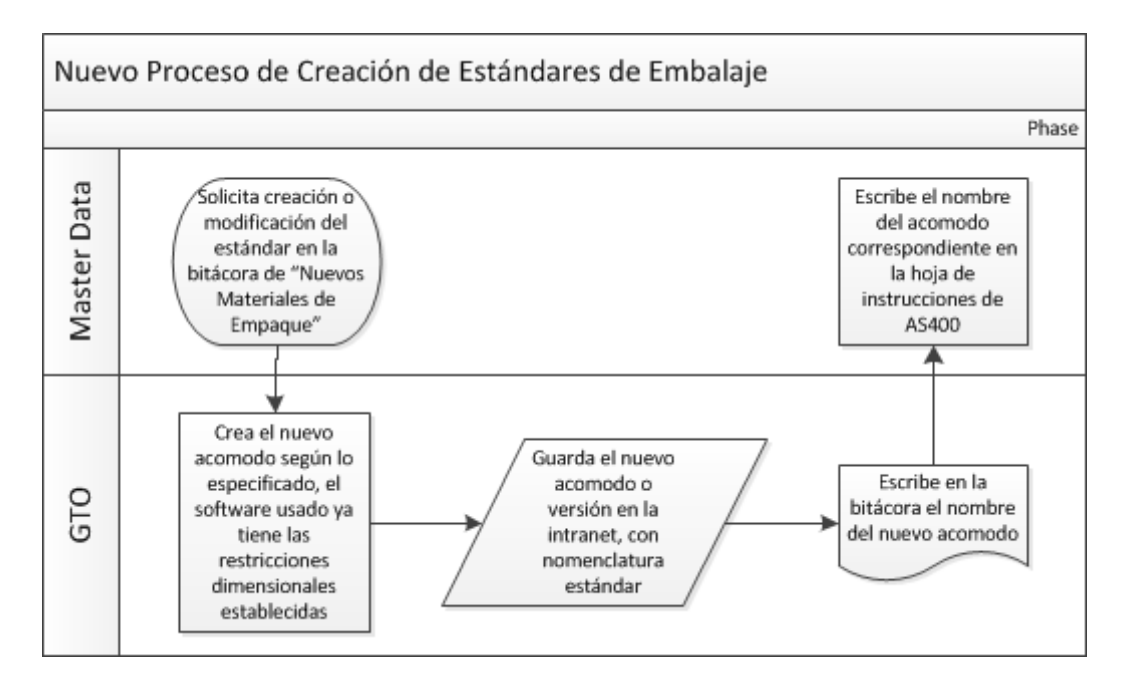

Mientras que el resultado del mapeo del nuevo proceso fue:

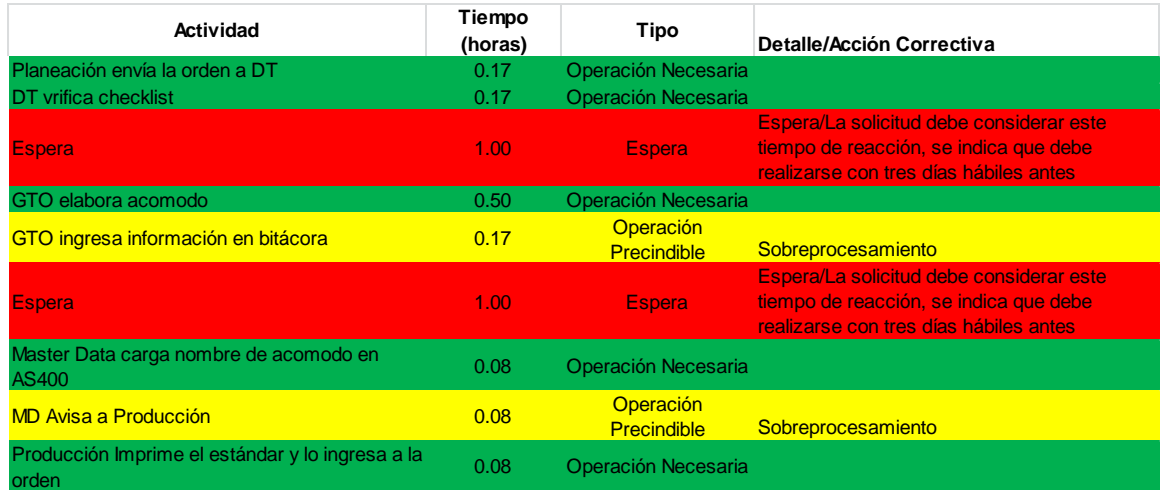

Las siguientes líneas de tiempo a escala y diagramas de espagueti dan una idea del cabio de forma más visual.

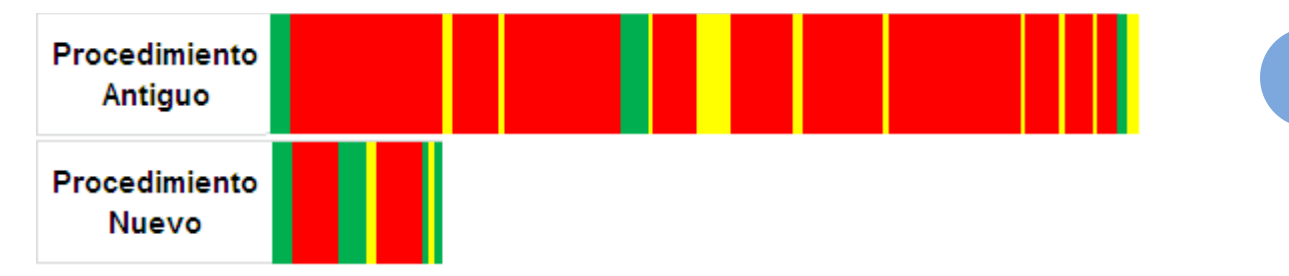

Los cambios en el diseño permeron también en mejoras no transaccionales, como podemos ver en el siguiente diagrama de espagueti que representa la trayectoria seguida por el especialista de Máster Data.

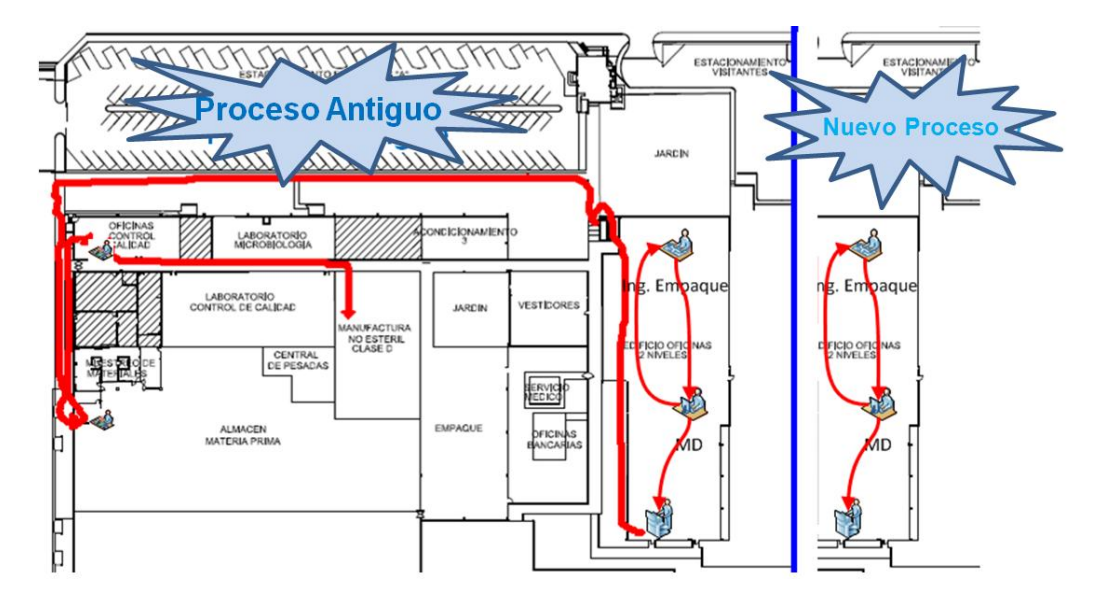

Para llegar a este estado fue necesaria una ardua labor en la elaboración del repositorio oficial de los estándares en la intranet, así como para la carga correcta de la referencia del estándar correspondiente en la hoja de instrucciones de AS400 y la fijación de las dimensiones en el programa TOPS.

# **3.3 Uso de Scripts para la Carga de Parámetros en el Sistema**

- *Herramientas Utilizadas*: Poka-Yoke, Jidoka
- *Indicadores de Desempeño Principales:* Tiempo de ciclo, RFT
- *Objetivos Específicos:* RFT del 100%, tiempo de ciclo menor a 1día
- *Mejoras Logradas*: Reducción de tiempo de Ciclo en un 63%, mejora de la capacidad <sup>10</sup>de 1 cargas por semana a 5cargas por semana

Como he mencionado antes, el área de Máster Data es responsable del manejo de la información que se ingresa y almacena en las bases de datos que alimentan al sistema ERP de la planta. El personal de esta área debe estar bien capacitado y concientizado acerca del significado e importancia de la información que maneja, ya que el objetivo de cero errores documentales depende mayoritariamente del compromiso de este personal.

# **3.3.1 Situación Inicial.**

 $\overline{a}$ 

Cuando inicié mis labores en esta empresa mi actividad principal en los primeros meses era la carga de parámetros en el sistema ERP. La carga se hacía manualmente, es decir, se capturaba directamente en la pantalla del sistema datos desde una o varias hojas de cálculo transmitidas a mi área por correo electrónico.

El procedimiento entonces vigente detallaba el uso de cada parámetro y los responsables de indicar el valor de éste a Máster Data; sin embargo, no especificaba los medios exactos por los cuales las áreas solicitantes hacen llegar la nueva información, ni cómo preparar y ejecutar las remediaciones al sistema para evitar errores.

El métrico interno denominado RFT (*RightFirst Time*) evocado a la medición de la frecuencia de errores en el manejo de la información. Los departamentos medidos son Documentación Técnica, Control Químico, Control Biológico, Incoming, Planeación de la Producción y Máster Data, el departamento coordinador es Aseguramiento de la Calidad.

<sup>&</sup>lt;sup>10</sup> Se refiere al número de estándares que se pueden procesar por trabajador por unidad de tiempo

Tomando los métricos de RFT del 2012 el diagrama de Pareto para las causas de los errores documentales de estas áreas es:

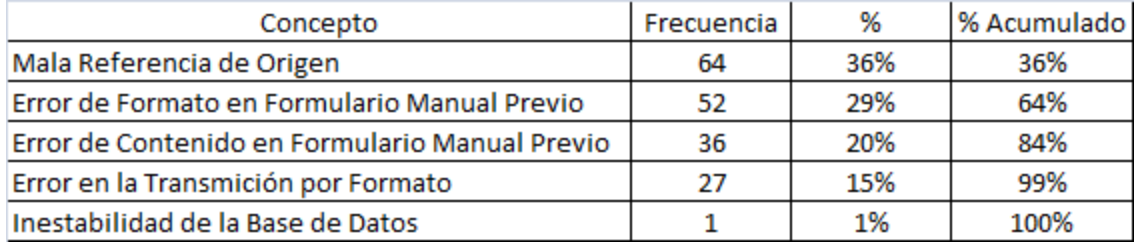

Cada error identificado es investigado y luego clasificado. Los clasificados como *Mala Referencia de Origen* se refieren a cuando un departamento que aún no está en el programa de RFT envía información incorrecta a los departamentos medidos, en el 100% de estos casos el error ha sido identificado por la misma área que incurrió. Los clasificados como *Error de Formato en Formulario Manual Previo* se refieren a cuándo la información es correcta pero no ha sido especificada conforme a lo indicado en los procedimientos vigentes, esta información es entendible para las personas pero no respeta el formato con la que debe ser archivada o ingresada a bases de datos para consultas futuras. En cuanto a la clasificación de *Error de Contenido en Formulario Manual Previo*se refiere a información incorrecta del todo proveniente de un departamento o proveedor que no son los monitoreados en el RFT*. Error en la transacción por Formato* ocurre por ejemplo cuando se mandan datos a través de email o en archivos de Excel pero el formato no coincide con el de la base de datos oficial, o cuando por ejemplo se mandan en unidades diferentes sin especificarlo. *Inestabilidad en la Base de Datos* es quizá es caso más crítico, se refiere a errores inherentes a la programación de los sistemas computacionales usados.

# **3.3.2 Problemática**.

Existía una gran cantidad de parámetros por ingresar rezagados, por lo que la captura era urgente, desde el primer día comencé la captura sin más capacitación que la básica para realizar la actividad en cuestión cada vez.

La filosofía de Manufactura Esbelta exige respeto y confianza hacia el trabajador para evitar sistemas burocráticos rebuscados de control; sin embargo, exige a la vez capacitación, el respeto consta también en no delegar actividades repetitivas susceptibles a ser automatizadas. A pesar de estar consciente de la importancia de la información manejada, si la misma es tratada mediante sistemas que causen tedio, es más probable que el desorden y los errores ocurran, es importante considerar el factor psicológico tratándose de recursos humanos.

En la planta de Xochimilco existen varias bases de datos, producto de desarrollos locales, las cuales tienen importantes áreas de oportunidad en cuestión de seguridad de manejo de datos, además no son a prueba de errores de los usuarios. La carga y corrección de parámetros se ha intensificado debido a varios proyectos de remediación en PPCI.

# **3.3.3 Objetivos Generales.**

- Reducir el tedio causado por las cargas de datos manuales en Máster Data
- Hacer imposibles las causas erróneas debido al factor humano

# **3.3.4 Objetivos Específicos.**

- $\bullet$  RFT del 100%
- Cero horas de horas hombre dedicadas a la carga manual

# **3.3.5 Proceso de Mejora.**

Un script en un pequeño programa que funciona en el entorno del sistema operativo, emulando las acciones del mouse y el teclado de la computadora, permitiendo automatizar acciones repetitivas que ejecute el usuario. A fin de evitar el tedio de la carga manual, implemente el uso de scripts en mi área de trabajo, así, al dejar la oficina podemos dejar trabajando el script y a la mañana siguiente verificar los resultados.

Por ejemplo, durante el mes de agosto del 2012 hubo un requerimiento de planeación de actualizar 900 códigos en su lead time, que es el tiempo en días que se tarda en proveedor en entregar el material, el diagrama de flujo para este proceso antes y después del uso de scripts es:

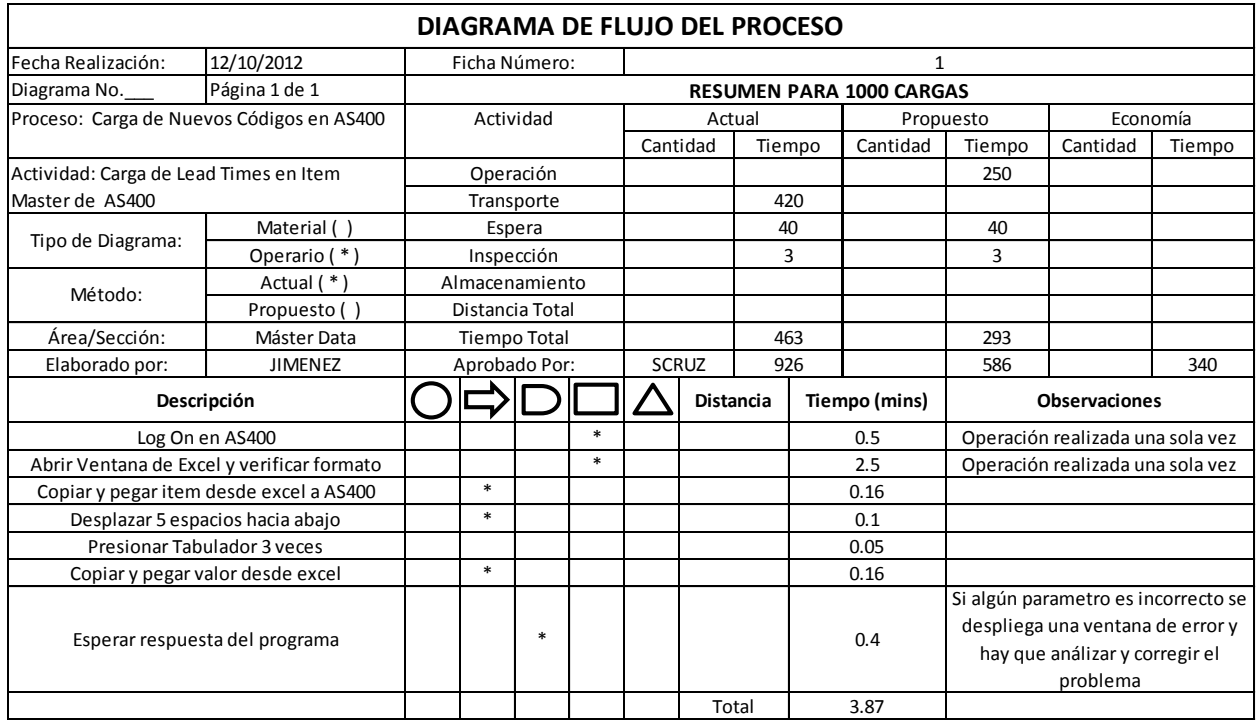

**34**

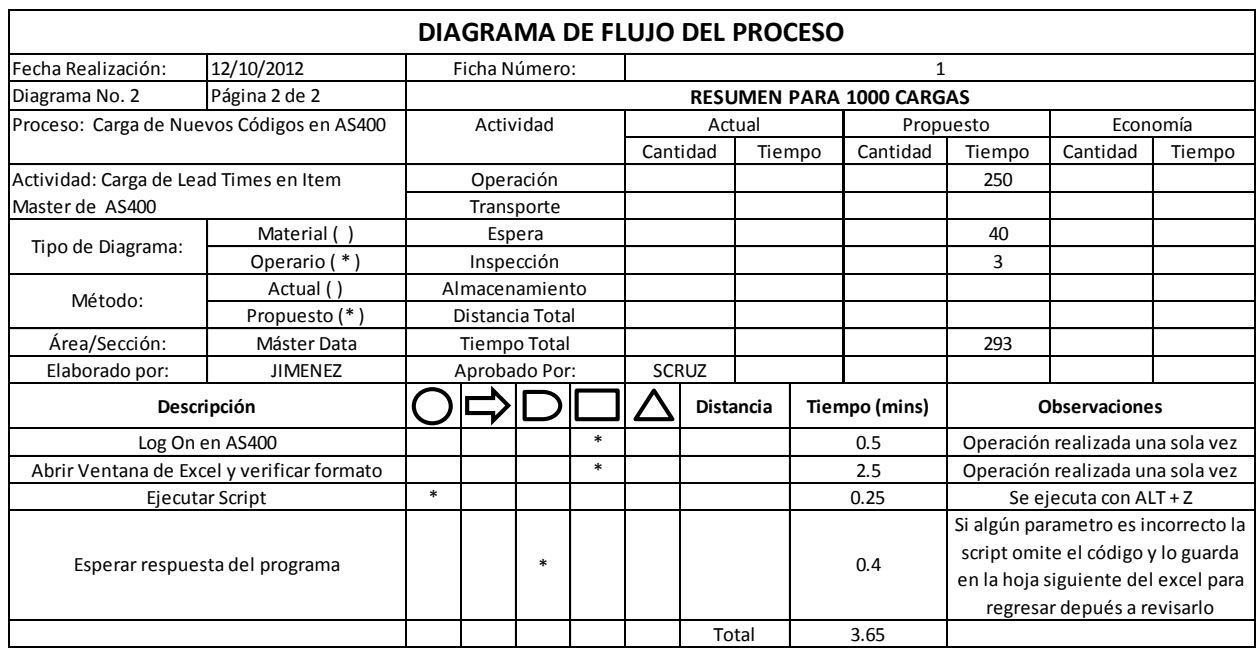

# **3.3.6 Resultados.**

Gracias al uso de scripts tenemos une reducción del *63%,* además de que el usuario sólo tiene que revisar casos muy puntuales en los que hubiera algún proceso anormal detectado por el script, generalmente no son más de diez casos para cargas de este tipo. Ahora se podrían hacer 5 cargas de 2000 códigos por semana (considerando la modificación de un solo parámetro), antes solo se podía realizar una por semana, dedicando 2 horas por día laboral.

# **3.4 Reducción de Tiempo Ciclo de Aprobaciones para Modificaciones de Estándares de Fabricación y Acondicionamiento.**

- *Herramientas Utilizadas*: Mapeo de Proceso, 5 Eses, Administración Visual
- *Indicadores de Desempeño Principales:* Tiempo de ciclo, capacidad de trabajo del personal.
- *Objetivos Específicos:* RFT del 100%, tiempo de ciclo menor a 5 días
- *Mejoras Logradas*: Reducción de variabilidad de tiempo de ciclo, Reducción de tiempo de Ciclo en un 33%

Existen básicamente dos grandes etapas durante la elaboración de los medicamentos: la fabricación y el acondicionamiento.

La fabricación comprende el mezclado de los activos y excipientes de los medicamentos para transformadlos en cualquiera de sus formas farmacéuticas (tabletas, cápsulas, jarabes, cremas, ungüentos, etc.), mientras que el acondicionamiento confiere a los procesos de emblistado, empaquetado, corrugado y emplayado.

Los Estándares de Fabricación y Acondicionamiento son los documentos en los que se expresa el costo estándar de fabricación o acondicionamiento de un producto, los materiales necesarios para el proceso (billete de materiales o BOM por sus siglas en inglés), el rendimiento esperado y las rutas de fabricación o acondicionamiento para ese producto.

Los Estándares de Fabricación y Acondicionamiento anteceden pues a la información presentada en una orden de producción y su información proviene directamente del sistema ERP. El sistema ERP usa a su vez esta información para sugerir programas de compra, surtimiento y producción a los planeadores y almacenistas.

Existen diversas razones por las cuales un estándar puede ser modificado, creado o dado de baja; desde un cambio en el arte de la caja hasta un cambio en el billete de materiales. En cualquiera de los casos anteriores (creación, modificación o baja) el proceso de oficialización requiere la impresión del estándar en un formato predefinido por el sistema ERP y que éste circule a firmas. Ingeniería Industrial es el departamento

encargado de asegurarse de que todos los departamentos indicados revisen el cambio y lo aprueben mediante la firma del encargado.

# **3.4.1 Situación Inicial.**

Al principio se me encomendó conseguir las firmas requeridas para la oficialización de estos estándares, actividad carente de valor agregado, tardada y desordenada.

Se llegaron a tener en firma al mismo tiempo no menos de treinta estándares, por lo que era difícil recordar en qué departamento estaba cada estándar y por ende se

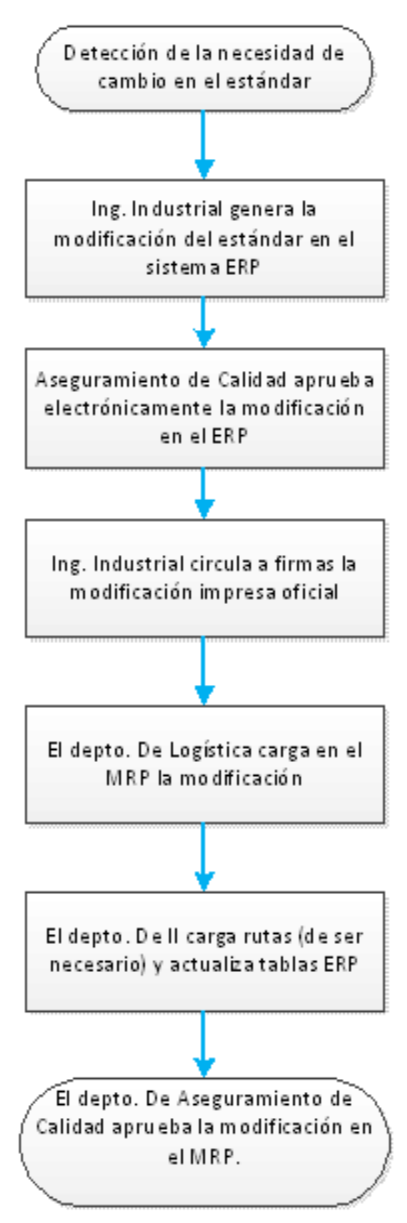

descuidaba su seguimiento y el proceso de firmas se prolongaba.

Inicialmente se estipulaba en el procedimiento lo siguiente a manera de resumen:

Los departamentos que en un inicio debían firmar todos los estándares sin excepción eran: Gerencia de Ingeniería Industrial, Gerencia del Área de Producción, Gerencia de Ingeniería de Manufactura, Seguridad y Ecología y Aseguramiento de Calidad. Aseguramiento de Calidad es el último departamento que revisa el estándar impreso para verificar que cuenta con todas las firmas anteriores y que los datos cargados en el sistema MRP son los correctos según a revisión electrónica inicial en otro módulo del ERP, es decir, verifica la correcta copia de los datos y asegura que el visto bueno de los demás departamentos mediante su firma. La revisión de Aseguramiento de Calidad es requisito por normatividad mexicana.

Para la revisión de los estándares existen diferentes personas designadas según el tipo de producto al que confiere el estándar, hay básicamente cuatro tipos:

 Tipo 1: Productos Sólidos (pastillas, cápsulas, polvos, grageas, etc.)

 Tipo 2: Productos líquidos (jarabes, cremas, ungüentos, soluciones, etc.)

Tipo 3: Productos Estériles (inyectables)

 Tipo 4: Productos maquilados (de cualquier forma farmacéutica, pero no manufacturados en planta), estos últimos solo requieren la firma de Master Data, Ingeniería

Industrial y Aseguramiento de Calidad.

**37**

El paso cuatro del flujo grama anterior (circular a firmas) es el que atañe a mi área y que considero como un desperdicio, por lo cual me enfoqué a mejorarlo.

En el diagrama de flujo siguiente se puede ver cómo era que el procedimiento vigente detallaba la circulación del estándar a firmas antes de las mejoras.

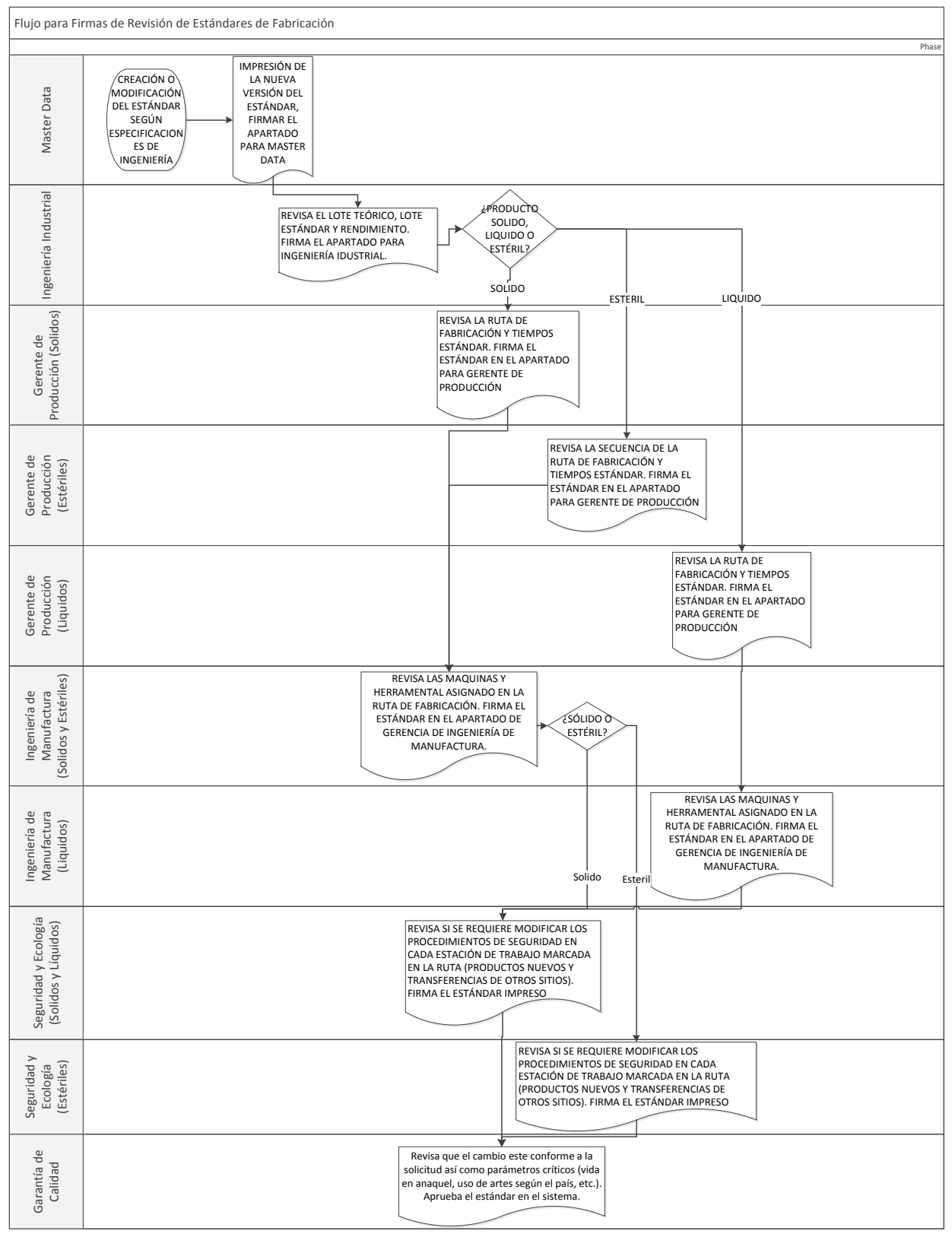

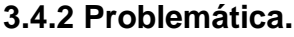

**39**

Se estipula que el proceso de obtención de firmas no debería ser mayor a cinco días hábiles, puesto que no se puede emitir ninguna orden de producción, requisición u orden de compra de insumos sin que antes este aprobado el estándar, aunado a esto existen tiempos de entrega del proveedor muy largos (mayor a treinta días) y muchas veces es necesario expeditar los materiales para no afectar el programa mensual de producción.

Al principio no se tenía ningún control sobre el estatus de los estándares en firma y por ende se desconocía el tiempo de aprobación real. Casi todo el tiempo se tenía un comportamiento reactivo en vez de preventivo, puesto que se buscaba el estándar que urgía en ese momento y se perseguía a cada encargado de las áreas restantes de firmar.

# **3.4.3 Objetivos Generales**.

- Controlar el proceso de aprobación, es decir, saber dónde y desde cuándo esta cada estándar en cada área.
- Involucrar a los departamentos relacionados al proceso a fin de obtener un tiempo de aprobación igual o menos a cinco días hábiles.
- Identificar y reducir las actividades carentes de valor en el proceso

# **3.4.4 Objetivos Específicos.**

- $\bullet$  RFT del 100%
- Tiempo de ciclo menor a 5 días

# **3.4.5 Proceso de Mejora.**

Primeramente me di a la tarea de organizar las entregas y recepciones de firmas en una bitácora, utilizando el programa Microsoft Excel. En esta bitácora se anota en código del componente o producto del cual se está cambiando el estándar, el número de documento de control de cambios en donde se detallan dichos cambios, y las fechas de entrega del documento impreso, es decir, cuánto tarda en firmar cada departamento. En la bitácora se agregaron macros que permiten visualizar únicamente los estándares entregados a firmas, en qué departamento están, y cuántos días hábiles llevan esperando la firma. Una vez que se recoge el estándar firmado, se procede a anotar en la bitácora la fecha de recepción. A partir de todos los estándares ya firmados se genera mediante otra macro un métrico que despliega el tiempo promedio de firma por departamento.

El uso de los métricos obtenidos a partir de esta bitácora inició el primero de agosto del dos mil doce, y para el 20 de diciembre del dos mil doce se obtuvieron los siguientes resultados:

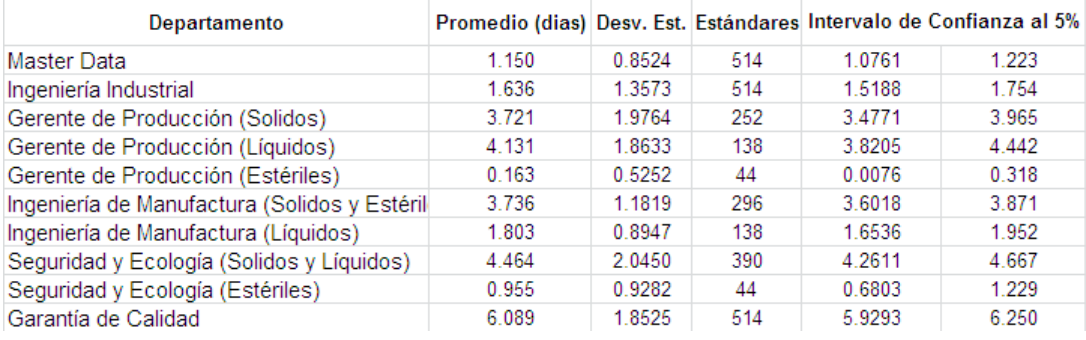

# Las gráficas para el tiempo de aprobación en días de cada departamento son:

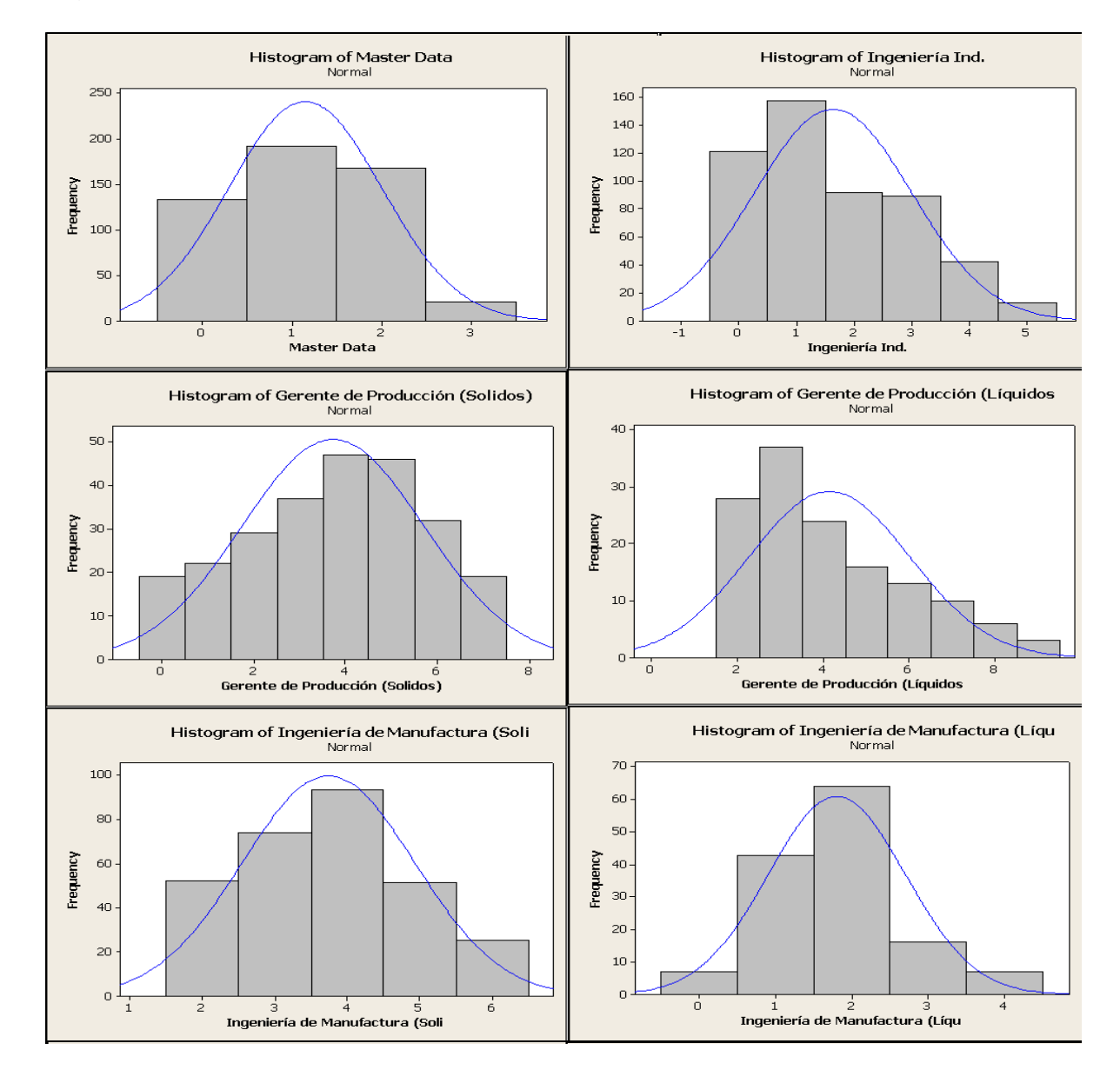

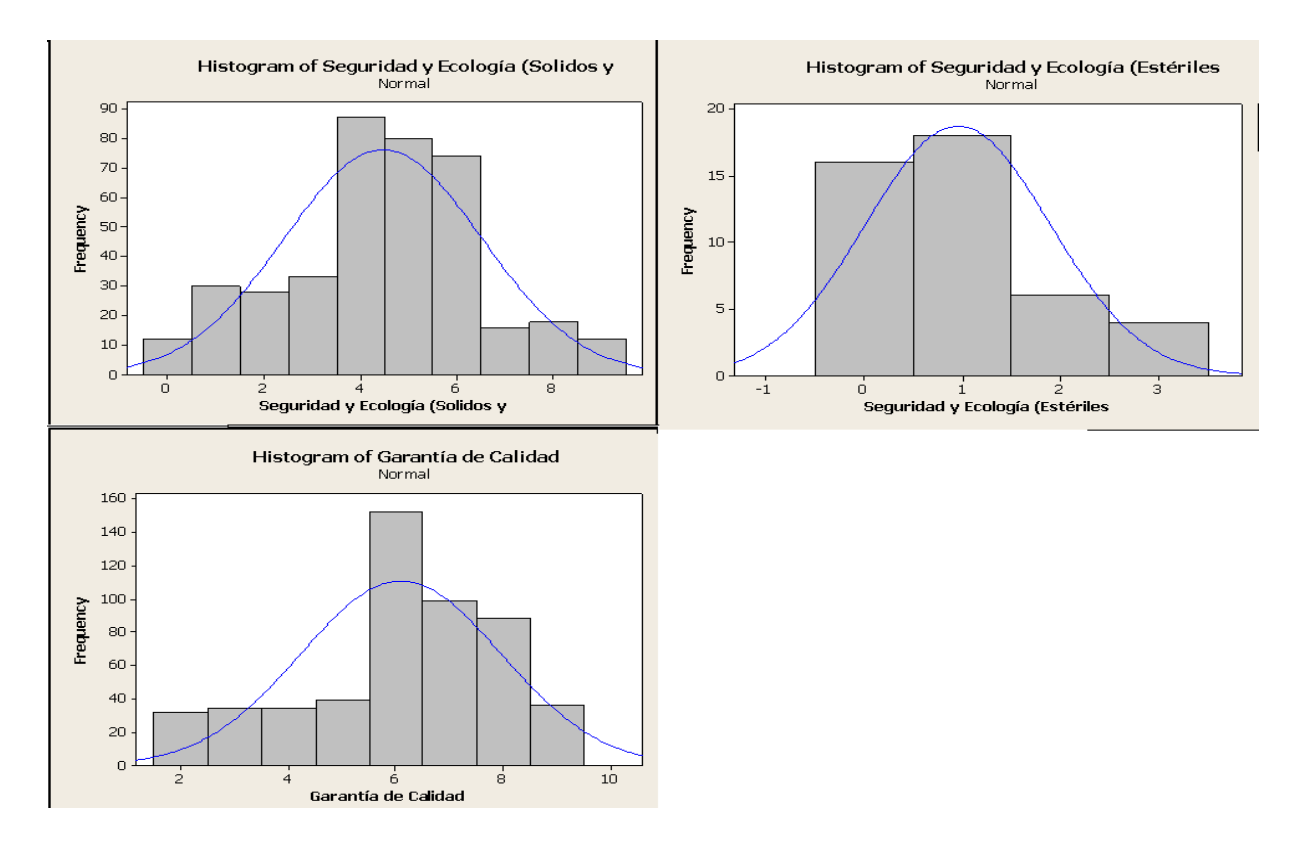

Podemos ver que todos los tiempos de aprobación de los departamentos tienen una forma de distribución similar a la de la distribución normal. Si usamos la media de estas distribuciones, podemos entonces representar el flujo de estándares como un árbol de decisión.

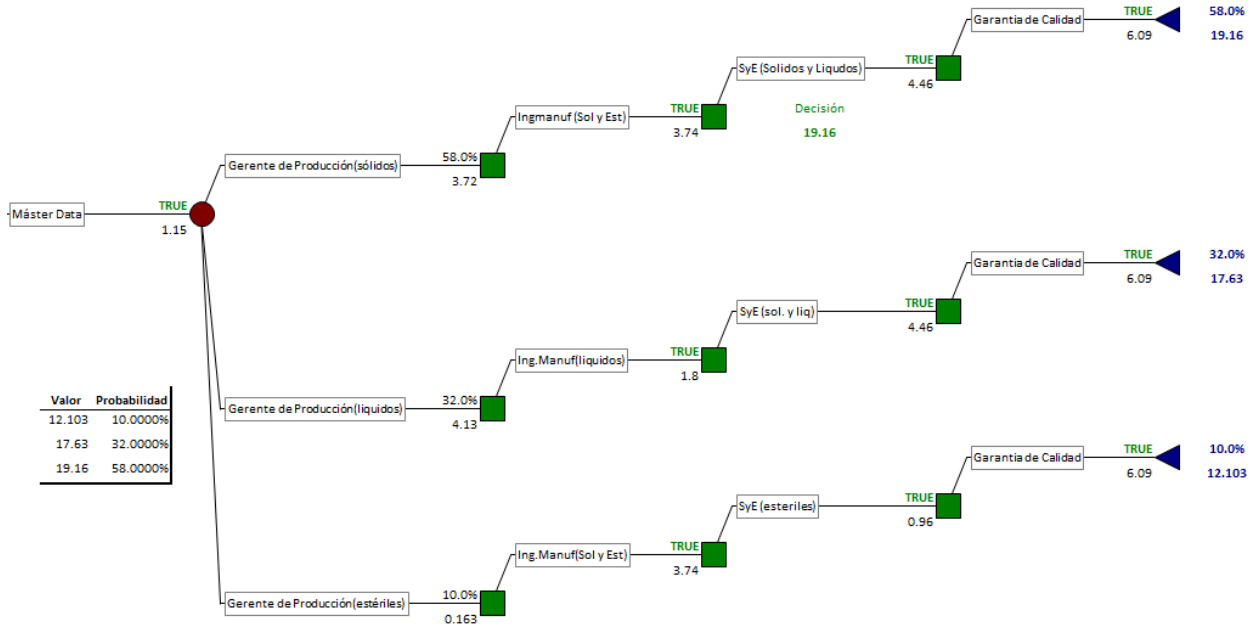

El valor esperado de los datos históricos resulta de 17.96 días.

La principal mejora se hizo modificando el flujo, en el procedimiento antiguo no se especificaba con claridad por qué los estándares debían circular a firmas en ese orden, solamente queda claro que máster data es el departamento que genera el estándar y que garantía de Calidad es el último en firmar, Ingeniería de manufactura, Producción y Seguridad y Ecología no encontraron ningún argumento lógico que impidiera cambiar el orden de aprobación, por lo tanto, se implementó la firma electrónica en el sistema "TrackWise", que es un software para la administración de controles de cambio, en este software se pueden hacer ahora aprobaciones simultáneas.

También en el nuevo flujo consideramos el caso de los estándares por cambios de arte, los cuales no requieren ninguna revisión más que la de garantía de calidad, en el flujo anterior tanto los estándares por cambios de arte como las maquilas se circulaban a todas las firmas, en cuanto los departamentos revisaban el control de cambios y se daban cuenta que se trataba de alguno de esos casos, firmaban rápidamente sin hacer otra revisión, este flujo innecesario puede ser omitido desde el principio.

#### **3.4.6 Resultados.**

Se revisaron los controles de cambio de todo el periodo analizado, y se encontraron 80 estándares que solo eran por cambios de arte o de código (26 líquidos, 38 sólidos y 16 estériles), lo cual representa que si el personal hubiera seguido el nuevo procedimiento, se hubieran ahorrado 1288 días-estándar de aprobación en promedio.

Para conocer los beneficios de haber roto con la secuencia obligada en el flujo de aprobación fue necesario simular el proceso como colas de espera, donde los servidores son cada departamento, y la tasa de arribo es el promedio de lo que indican los datos históricos.

Se utilizó la Herramienta "Process Simulator" de ProModel, para el tiempo de servicio de cada servidor se supuso la distribución normal a la que se asemejaba cada distribución (ver página 35 y 36).

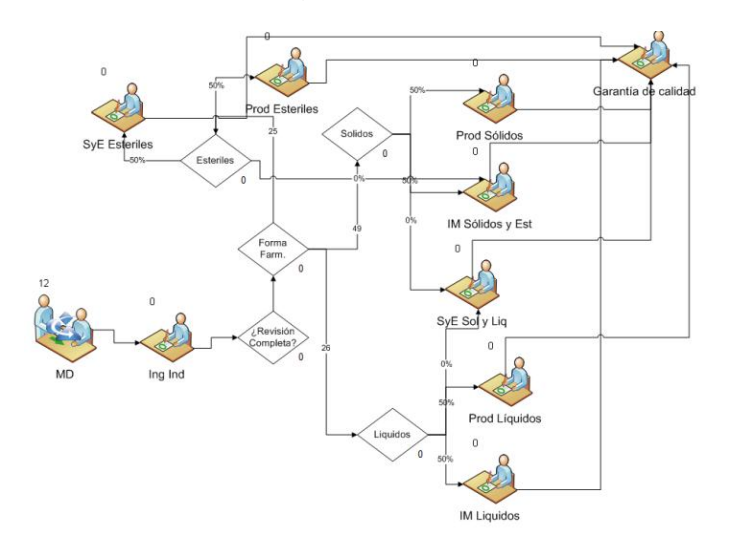

El tiempo promedio en el sistema que arroja la simulación para el nuevo flujo es de 12.03 días. Hay que considerar que el modelo tiene algunas limitaciones, por ejemplo, no toma en cuenta la disponibilidad de los servidores, asigna con la mima probabilidad los estándares sin importar si está saturado o no.

# **3.5 Herramienta de Análisis para Planeación de Compras de Materias Primas y Seguimiento a Cambios de Arte.**

- *Herramientas Utilizadas*: Poka-Yoke, Jidoka, VSM
- *Indicadores de Desempeño Principales:* Tiempo de ciclo, Requirements Placed On Time (RPOT)
- *Objetivos Específicos:* Tiempo de ciclo de 1día, RPOT 95%
- *Mejoras Logradas*: Reducción de tiempo de Ciclo de 3 a 1 día, sistema automático de medición de RPOT

El área de ECM (Engineering Change Management) es la encargada de coordinar los cambios en las artes de los empaques de los productos, cambios de proveedores de materia prima y demás cambios que deban realizarse por estrategias comerciales, cambios de ingeniería o cuestiones regulatorias.

En los últimos meses se han incrementado bastante los cambios de arte en los empaques, debido a la fusión con Shering Plough y al traslado de productos que se fabricaban en Coyoacán y Azcapotzalco a la planta de Xochimilco.

Cuando se prevé un cambio de arte, ECM debe notificar a Planeación de la Producción y negociar con ellos la fecha en la que se puede realizar el cambio, considerando la cantidad de inventario del material de empaque con el arte actual, las fechas comprometidas con el cliente y el tiempo de desarrollo y compra del material de empaque con el arte nuevo. Existen casos en los que por ley se emite una fecha para el cambio y no es negociable, en estos casos el inventario del arte viejo se envía a destrucción y se debe notificar al cliente las fechas de entrega en caso de desabasto.

# **3.5.1 Situación Inicial.**

Planeación de la producción basa su plan de producción en un pronóstico enviado por el Hub regional de planeación, conformado por Planeación de la Demanda y Planeación de Mercados. Mensualmente Planeación ajusta el plan de producción según las variaciones en el pronóstico o la disponibilidad de los materiales. Antes de generar el plan de producción PPCI realiza la compra de materiales para poder determinar la disponibilidad esperada de los mismos. Para hacer la compra de materiales se actualizan los pronósticos, se corre el MRP presuponiendo que todo entraría tal cual en el plan de producción, se crean las órdenes de compra, se actualiza el plan de producción de acuerdo a los materiales que pueden llegar en tiempo y se vuelve a correr el MRP para corroborar que se estén haciendo las compras correctas en tiempo y cantidad.

Para hacer las compras de materiales, la forma en que los planeadores analizaban la información era a través de un archivo en PDF llamado "Peggeds", que mostraba la cantidad en inventario del material, la cantidad en cuarentena, la cantidad en órdenes de compra, los lotes más próximos caducar con su cantidad, y las fechas y cantidades de consumo planeadas para el material.

El modo en que ECM le comunica a planeación de los cambios de empaque y las fechas es a través de correo electrónico y juntas.

# **3.5.2 Problemática.**

Realizar la revisión de coberturas de materiales mediante los "peggeds" es tardado e ineficaz. Los criterios de compra varían de planeador a planeador. Los planeadores usaban calculadoras para decidir cuánto material comprar. Evidentemente la compra planeada de este modo está sujeta al criterio del planeador y a errores humanos. Emitir todas las requisiciones de compra del mes tomaba de tres a cuatro días.

En el dos mil doce hubieron casos graves de falta de comunicación entre planeación de la producción y ECM, en los que planeación compró materiales de empaque con artes que pronto iban a ser cambiadas, por lo que tuvieron que ser enviadas a destrucción, esto implicó un fuerte gasto monetario infructuoso y retraso en la entrega de pedidos de venta.

# **3.5.3 Objetivos Generales.**

- Sistematizar y estandarizar el proceso interno de compra de materiales en PPCI.
- Mejorar la comunicación entre ECM y Planeación de la Producción.

# **3.5.4 Objetivos Específicos.**

- Cero compras erróneas de material de empaque
- Realizar las requisiciones de compra en un día

# **3.5.5 Proceso de Mejora.**

Para evitar que el planeador compre material de empaque obsoleto, la señal de alerta le debe llegar en el momento decisivo, que es cuando está realizando la requisición; para lograr esto me di a la tarea de crear una herramienta en Microsoft Excel llamada "Análisis para Compras" que permite realizar la compra con parámetros estándar y evitando errores de comunicación.

Me di cuenta que los criterios de compra que usan los planeadores se podían unificar y que los cálculos se podían automatizar. La política marca que se requieren tres meses de cobertura de productos terminados, lo que indica que se requieren de al menos tres meses en las materias primas. Directamente del sistema AS400 se pueden bajar reportes en Excel con tablas que contienen la información que viene en los "piggeds", como cantidad en inventario, los consumos programados según el MRP, órdenes de compra, tiempos de entrega, tiempos de inspección y fechas de caducidad. EL archivo de "Análisis para Compras" contiene algoritmos que calculan la fecha de requisición sugerida de cada material con base en sus tiempos de entrega e inspección, tomando en cuenta el pronóstico, su disponibilidad, las órdenes de compra, fechas de caducidad y hasta mínimos y múltiplos de compra.

Para resolver el problema de comunicación entre ECM y PPCI tratándose de los cambios de arte de materiales de empaque, cree en el archivo un nexo entre el mimo y otro archivo llamado "Bitácora ECM", que es el documento en el que ECM captura todos los cambios de arte y las fechas en que se debe estar empacando con ese nuevo arte; mediante este vínculo el archivo automáticamente traslada el pronóstico de consumos del material viejo al material nuevo a partir de la fecha en que se debe usar el nuevo empaque, evitando así compras de material viejo y dando una visión de las compras necesarias del material nuevo.

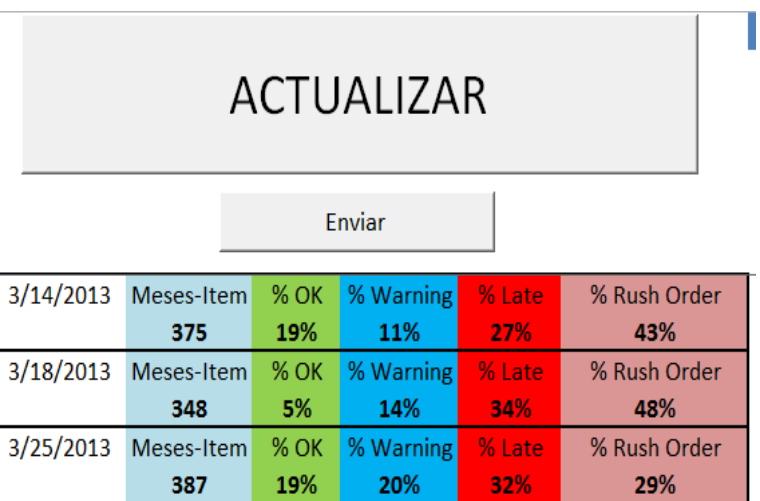

El archivo incluye también métricos que se actualizan en cada corrida y se almacenan para poder dar un seguimiento histórico al desempeño. Incluso incluye también la opción de restringir las fechas de requisiciones a ciertos días de la semana según el tipo de material de empaque, a fin de nivelar el trabajo de almacén en la recepción de materiales.

#### **3.5.6 Resultados.**

Gracias a esta nueva herramienta la planeación de las compras del mes puede ser hecha en tan solo dos o tres horas, con mucha mayor claridad de criterios y confiabilidad, además de que se puede medir exactamente cuántas órdenes han sido hechas en tiempo, lo que permite a la gerencia y a los planeadores emprender acciones correctivas y preventivas de ser necesario.

Los planeadores solo tienen ahora que revisar aquellas ordenes que según el tiempo de entrega e inspección no llegarán a tiempo, a fin de intentar negociar con el proveedor un mejor tiempo y dependiendo de esto modificar o no el plan de producción.

Este reporte también permite visualizar aquellos materiales que de ser recibidas sus órdenes de compra habrá un sobre inventario, de este modo los planeadores dan aviso a compras para negociar una cancelación o retrasar la entrega.

#### **Conclusiones y Recomendaciones Generales.**

El uso de las técnicas de Lean Office ofrece grandes beneficios al ser implementados en cualquier negocio, simplificando los procesos y mejorando la calidad del trabajo así como la disponibilidad y confiabilidad de la información.

A pesar de las mejoras explicadas en este documento, el manejo de información en la planta de Xochimilco aún tiene una gran área de oportunidad en el uso de sistemas más integrados. Mucho de mi trabajo está basado en el desarrollo de bases de datos automatizadas en Microsoft Excel y Microsoft Access; sin embargo, en el escenario ideal éstas herramientas deben ser vistan como soluciones temporales y paliativas, que sirvan de base al área de Administración de la Información y Tecnologías de la Información para desarrollar herramientas más robustas. El área de Planeación de la Producción y en especial Máster Data requieren del tratamiento de volúmenes de información que muchas veces rebasan la capacidad del personal debido a que las exigencias de la operación del día a día consumen la mayoría de su tiempo, impidiéndoles realizar análisis más profundos en pro de mejoras estratégicas.

Es necesario hacer un mejor "cascadeo" de la definición de medidas de desempeño y factores críticos de éxito, ya que mi impresión es que en MSD están muy bien definidos los factores estratégicos, pero no es así con los factores tácticos y ni operativos, por ejemplo, está muy bien definido que un factor estratégico es "backlog" cero, pero, por ejemplo las áreas de planeación y compras no monitorean formalmente el tiempo de entrega de los proveedores o no se tienen actualizados los tiempos de ciclo estándar para varias materias primas. A medida que la alta dirección y las direcciones medias exijan el monitoreo de factores críticos tácticos y operativos, la necesidad de sistemas de tratamiento de información más eficientes se hará más notoria.

El tiempo que yo estuve trabajando como practicante en MSD me ayudo a crecer en el ámbito personal además de en el profesional. El trabajar en MSD en el área de Planeación de la Producción y Control de Inventaros fue un reto para mí ya que era necesario poder trabajar en equipo con personas de áreas completamente diferentes y con ideologías muy distintas, aquí en MSD pude afinar las competencias que me permitirán en un futuro trabajar en equipo de una manera efectiva y exitosa.

Durante mi estancia en MSD, tuve la oportunidad de adquirir una gran cantidad de conocimiento relacionado a la mejora continua y a la manufactura esbelta. Pude aprender acerca de la Filosofía Kaizen y como puede ser aplicada para lograr cambios que generan resultados positivos en un corto plazo y sostenibles a largo plazo. Aprendí también acerca de lo que es el sistema "Lean Office" y como su correcta aplicación

puede llevarnos a la alta eficiencia en nuestros procesos transaccionales y administrativos.

Gracias al trabajo que realice en MSD pude observar de manera directa como es la vida dentro de una planta de producción, especialmente en la cadena de suministro, desde cómo se genera una orden de compra, pasando por el surtido de los materiales para la fabricación y acondicionamiento y la recepción del producto terminado, así mismo gracias a mi trabajo pude comprender la importancia del buen tratamiento de datos para generar información útil para la toma de decisiones, y el funcionamiento de Software para tal fin, como lo es SAP y AS400.

#### **Agradecimientos**

Quisiera agradecer a todos los miembros con los que tuve alguna participación dentro de MSD ya que fue gracias al constante apoyo que incondicionalmente me brindaron durante mi estancia como becario que yo pude realizar el trabajo de la manera en la que lo realicé. Haciendo también un especial reconocimiento para nuestra máxima casa de estudios, la Universidad Nacional Autónoma de México, y a la más grande Facultad de Ingeniería de nuestro país, por haberme abierto las puertas y prepararme de la manera en la que lo hicieron para que yo pueda afrontar el futuro sin temor y confiado en las habilidades que adquirí durante mi tiempo en la Facultad de Ingeniería. Ustedes plantaron los cimientos de los cuales yo podré sostenerme para alcanzar mis metas.

# **Bibliografía.**

Ehnrlich, Betsi Harris. Transactional Six Sigma and Lean Servicing: Leveraging Manufacturing Concepts to Achieve World-Class Service. Editorial St Lucie Press.

Drew Locher. Lean Office and Service Simplified: The Definitive How-To Guide

Don Tapping. Lean Office Demystified II. 2° Edición. MCS Media, 2010

Dennis, Pascal. Lean Production Simplified: the nuts and bolts of making assembly operations flow. Malloy Lithographing, 2007.

#### **Mesografía.**

General Electric Company. Lean Deployment Website. Consultada el 20 de noviembre del 2011 en http://productlean.ge.com/preview/lean (intranet)

Facultad de Estudios Superiores Cuautitlán, Departamento de Ingeniería, Laboratorio de Tecnología de Materiales. Lecturas de Ingeniería 6, La Manufactura Esbelta. La Manufactura Esbelta. Consultada El 4 De Febrero Del 2013 En Http://Olimpia.Cuautitlan2.Unam.Mx/Pagina\_Ingenieria/Mecanica/Mat/Mat\_Mec/M4/Ma nufactura%20esbelta.Pdf

**50**